#### **IBM Information Management**

#### **Introduction to Integrated Data ManagementExtending Tooling Solution to Manage Data Over its Lifetime**

Hong Sang Tie Senior Development Manager, Optim Query Tuner IBM Silicon Valley Laboratory

> DB2 Technical ForumTaipei, Taiwan $\mathsf{Oct.}$   $\mathsf{5^{th}\text{-}6^{th}},$   $\mathsf{2009}$   $\blacksquare$

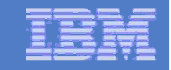

## Agenda

# **Integrated Data Management**

- -Business Challenges Today
- **-Solution Overview**

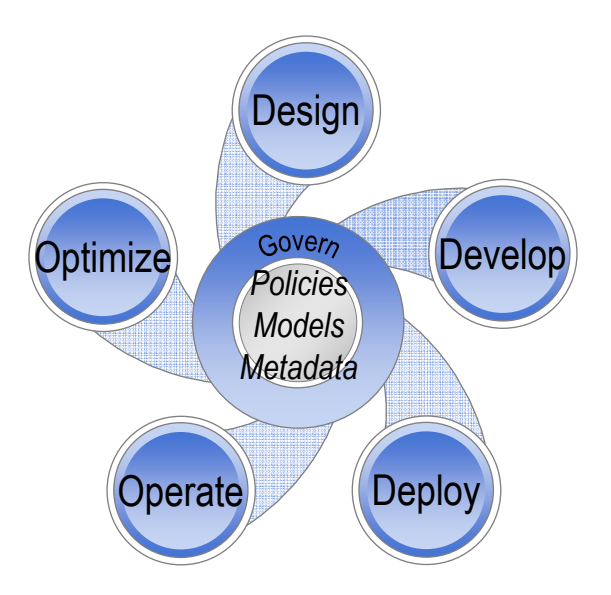

#### **IBM Information Management**

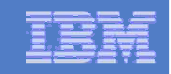

#### What do Businesses Have?

#### **A Collection of Disparate, Single-Purpose Products**

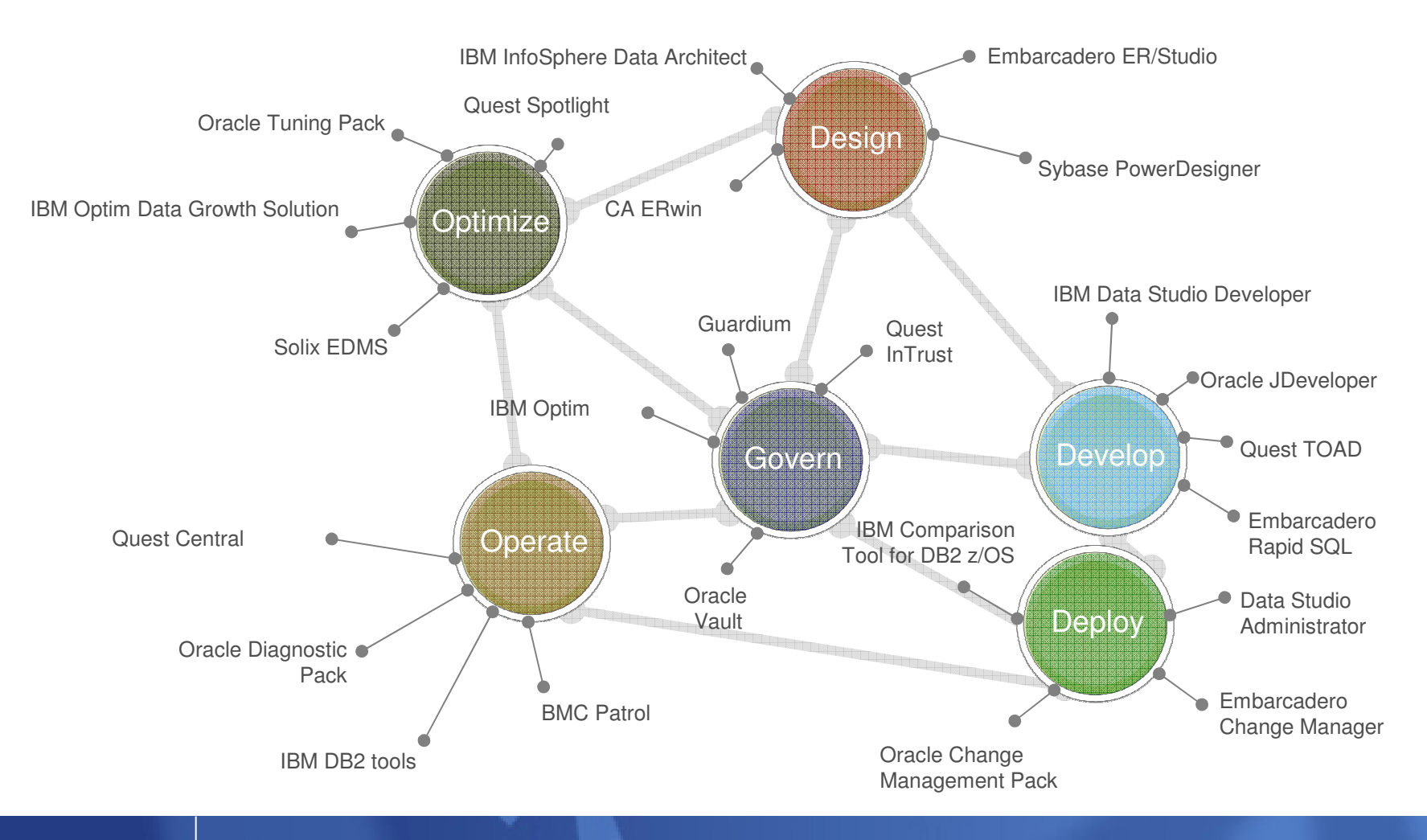

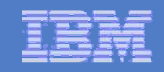

## The gaps create risk …

- **Loss of customers** 
	- Average customer churn rate up 2.5% after a breach
- **Loss of revenue** 
	- \$197 USD per customer record leaked
	- $-$  Average cost was  $\sim$  \$6.3 million / breach in this study
	- Average cost for financial services organizations was 17% higher than average
- **Fines, penalties or inability to** conduct business based on noncompliance
	- PCI<br>Car
	- Sarbanes-Oxley (SOX)
	- HIPAA<br>Rete R
	- Data Breach Disclosure Laws
	- Gramm-Leach-Bliley Act
	- $-$  Basel II

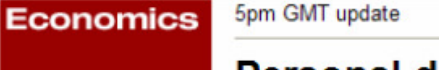

#### Personal details of every child in UK lost by Revenue & **Customs**

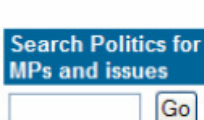

Advanced search

Go

**Ask Aristotle** 

Find an MP By postcode or place:

Or browse the

low to use Aristotle

Jobs from our site STAFFNURSE.COM:

STAFFNURSE.COM:

levelopmen<sup>t Manag</sup>

**Nursing Home** 

Manager

Assistant

 $map()$ 

**Deborah Summers and agencies Tuesday November 20, 2007 Guardian Unlimited** 

The personal details of virtually every child in the UK has been lost by HM Revenue and Customs, the chancellor, Alistair Darling, admitted today.

The missing information includes the names, addresses and dates-of-birth of the children and the national insurance numbers, and in some cases the bank details, of parents claiming child benefits.

More than 25 million individuals are affected

Paul Gray, the chairman of HM Revenue and Customs, today resigned over the "extremely serious failure" of security.

Article continues

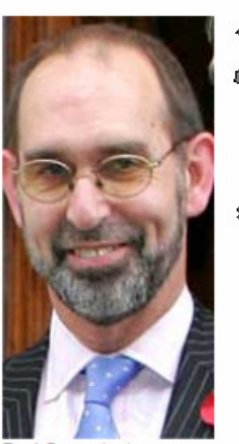

resigned as chairman of **HM Revenue and Customs** Photograph: Toby Melville/PA

Source: "2007 Annual Study: Cost of a Data Breach" , The Ponemon Institute

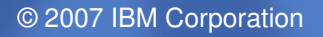

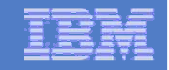

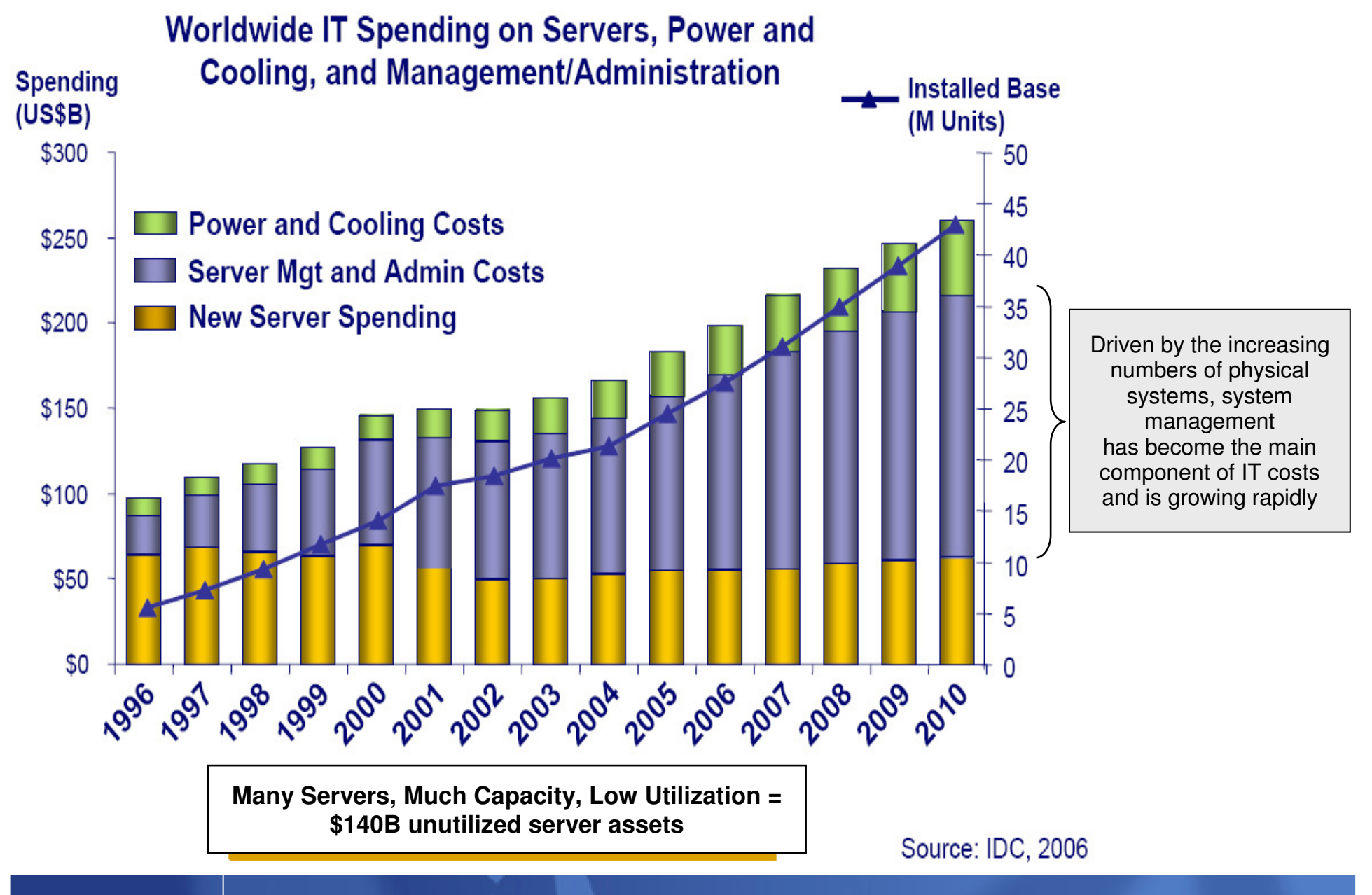

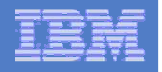

## What do Businesses Need?

**An integrated environment to span today's flexible roles**

## **Manage data throughout its lifecycle**

\_\_  $\equiv$  From design to sunset

#### P) **Manage data across complex IT environments**

\_\_ Multiple interrelated databases, applications and platforms

#### P) **Facilitate cross-functional collaboration**

- \_\_ Within IT
- \_\_\_\_\_\_ Among Line of Business, Compliance functions
- \_\_ Across disparate skill sets

## **Optimize business value**

- $\sim$  $\;$  - Respond quickly to emerging opportunities
- \_\_  $\equiv$  Improve quality of service
- \_\_\_\_\_\_  $-$  Reduce cost of ownership
- \_\_ Mitigate risk

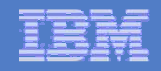

#### Introducing Integrated Data Management

**An integrated, modular environment to design, develop, deploy, operate, optimize and govern enterprise data throughout its lifecycle on the System z platform**

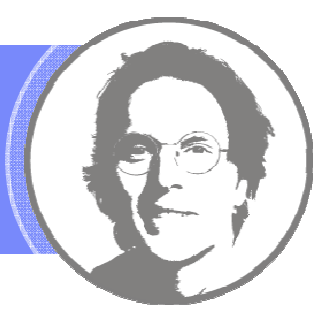

**Enabling organizations to more efficiently and effectively**

- **Respond to emergent, data-intensive business opportunities**b.
- P) **Meet service level agreements for data-driven applications**
- $\mathcal{L}_{\mathcal{A}}$ **Comply with data privacy and data retention regulations**
- **Grow the business while driving down total cost of ownership**

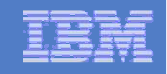

## Integrated Data Management

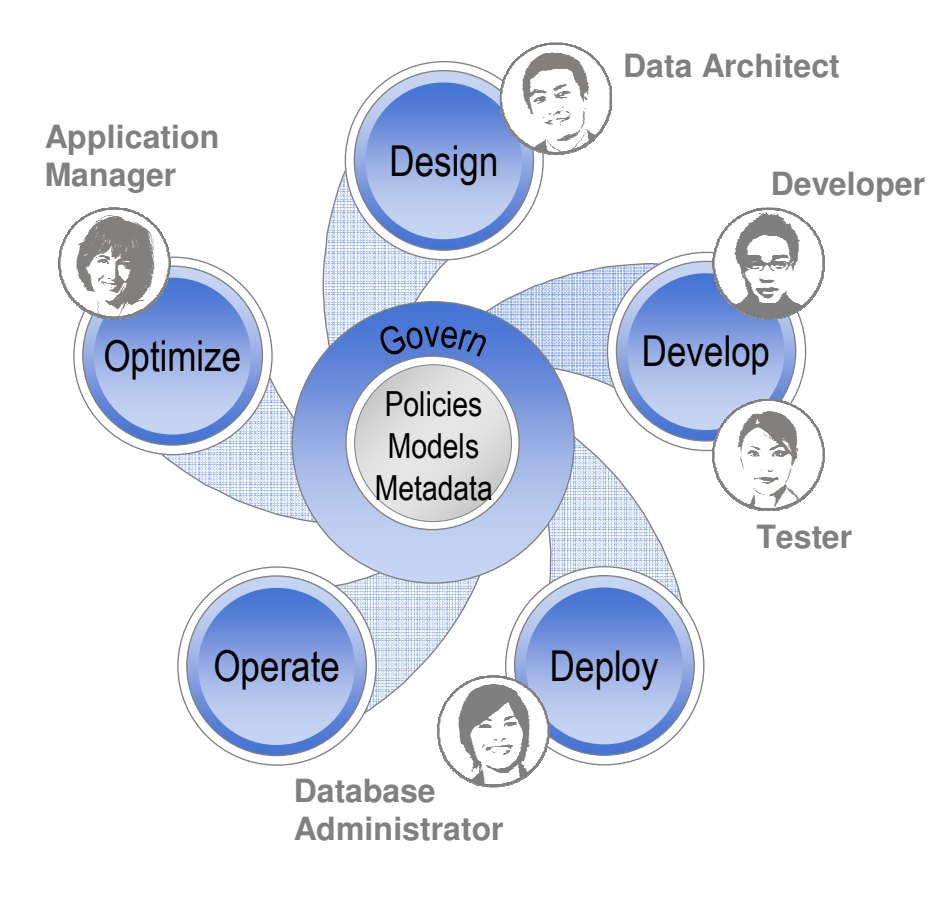

- П **Deliver increasing value across the lifecycle**, from requirements to retirement
- П **Facilitate collaboration and efficiency across roles,** via shared artifacts, automation and consistent interfaces
- L. **Increase ability to meet service level agreements,** improving problem isolation, performance optimization, capacity planning, and workload and impact analysis
- П **Comply with data security, privacy, and retention policies** leveraging shared policy, services, and reporting infrastructure

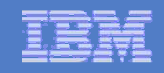

#### Integrated Data Management Solutions

 - The broadest range of capabilities for managing the value of your data throughout its lifetime

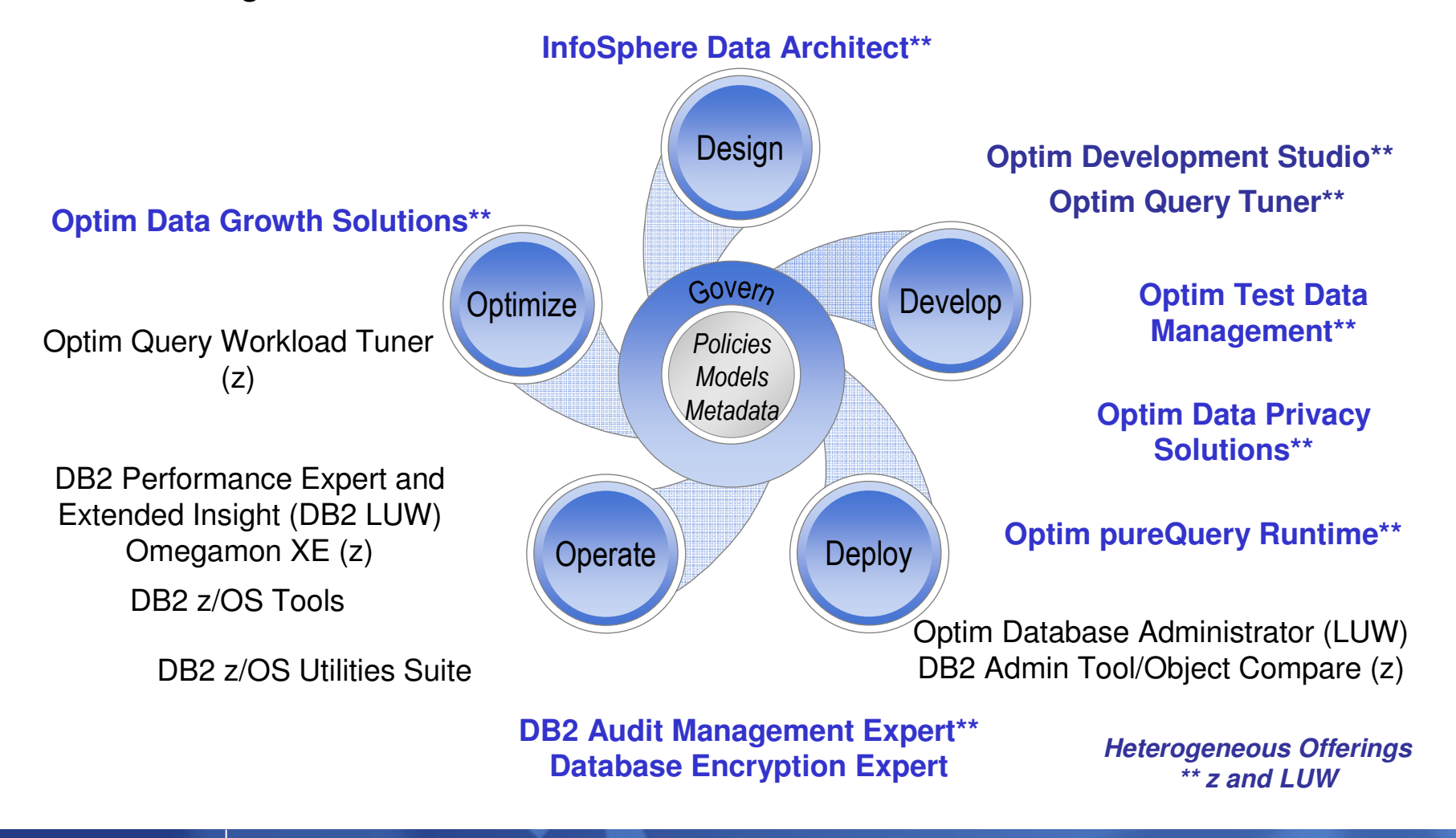

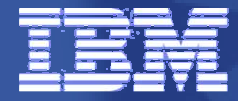

#### IBM Information Management

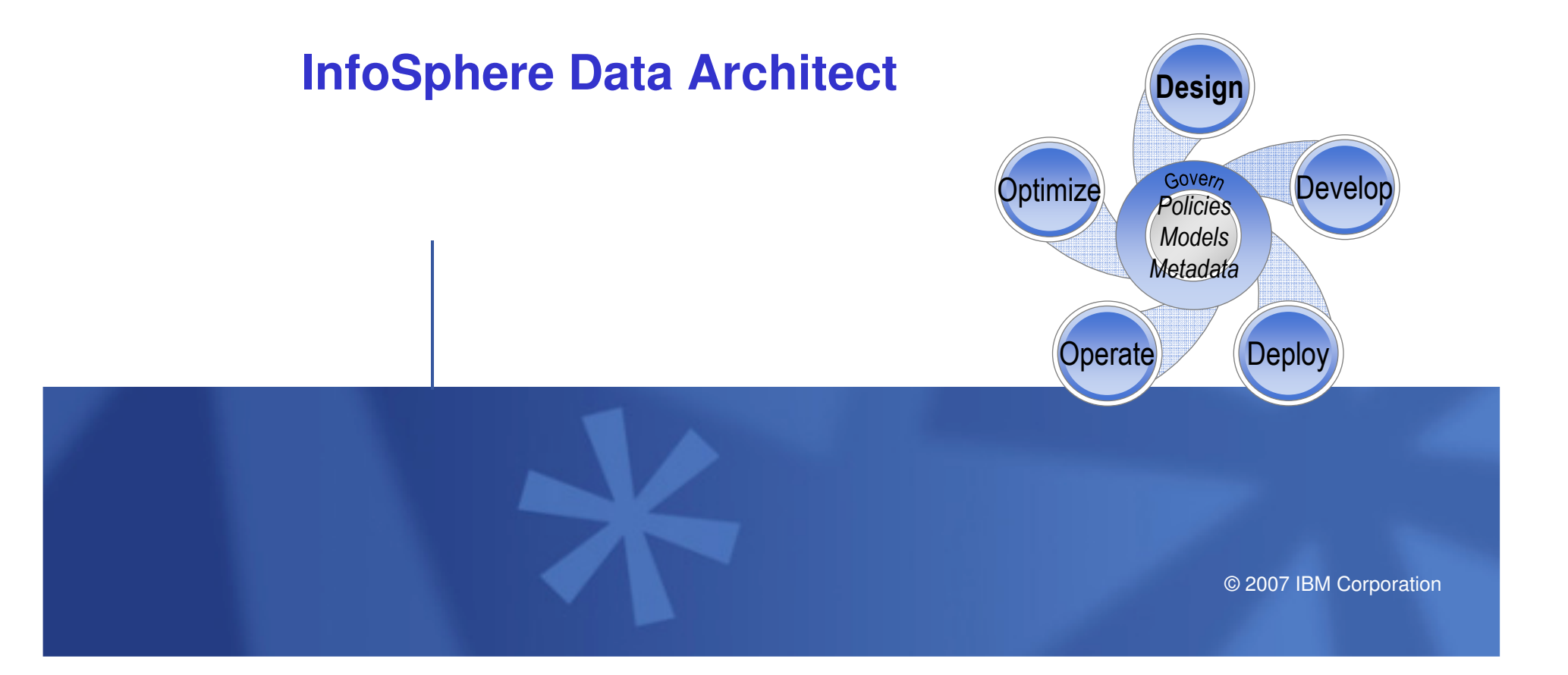

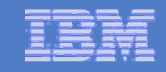

## InfoSphere Data Architect

#### A collaborative, data design solution to discover, model, relate, and standardize diverse data assets.

### **Key Features**

- **Create logical and physical data models**
- Discover, explore, and visualize the structure of data sources
- н Discover or identify relationships between disparate data sources
- Compare and synchronize the structure of two data sources
- Analyze and enforce compliance to enterprise standards
- Support across heterogeneous databases
- Integration with the Rational Software Delivery Platform, Optim, IBM Information Server, and IBM Industry Models

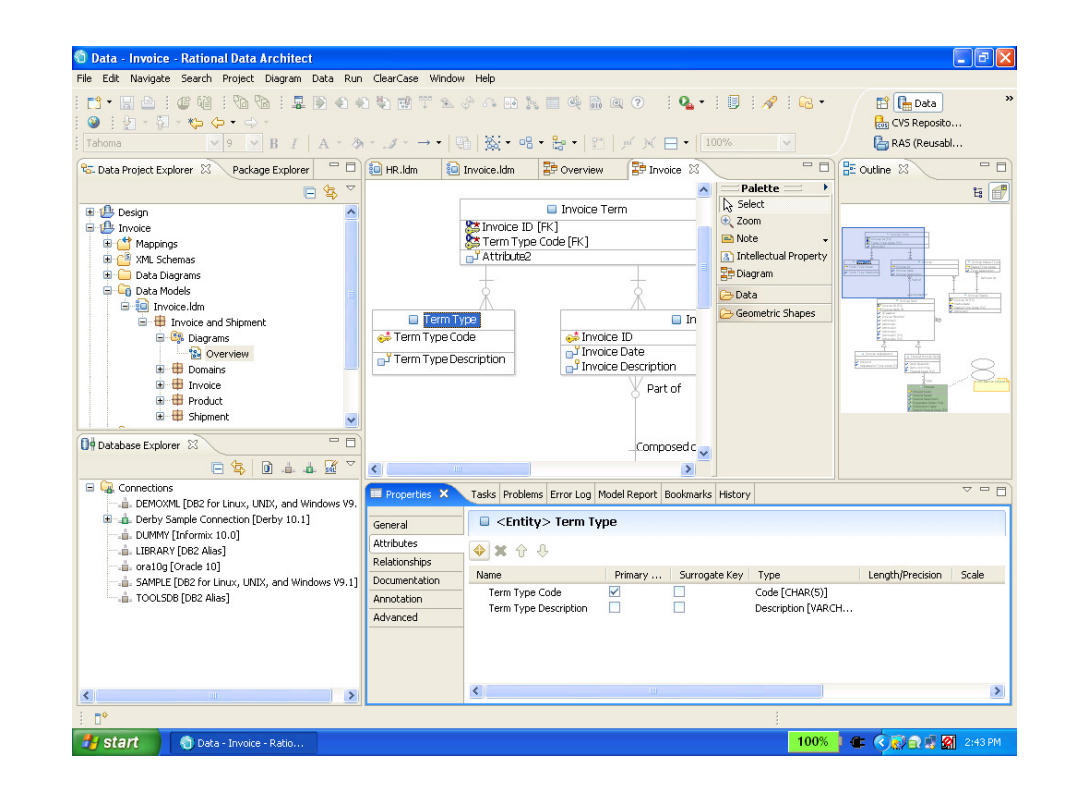

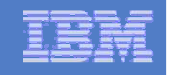

#### Automate Data Design via Model-driven Transformation

**Rational Software Architect**

- $\blacksquare$  **Built-in transformation**
- $\blacksquare$  **Compare and sync facilitates merge**

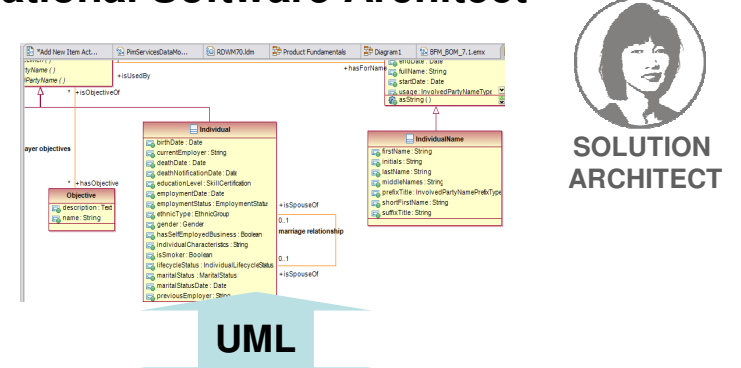

# **WebSphere Business Modeler** InfoSphere Data Architect **Construments Contained Administrator**

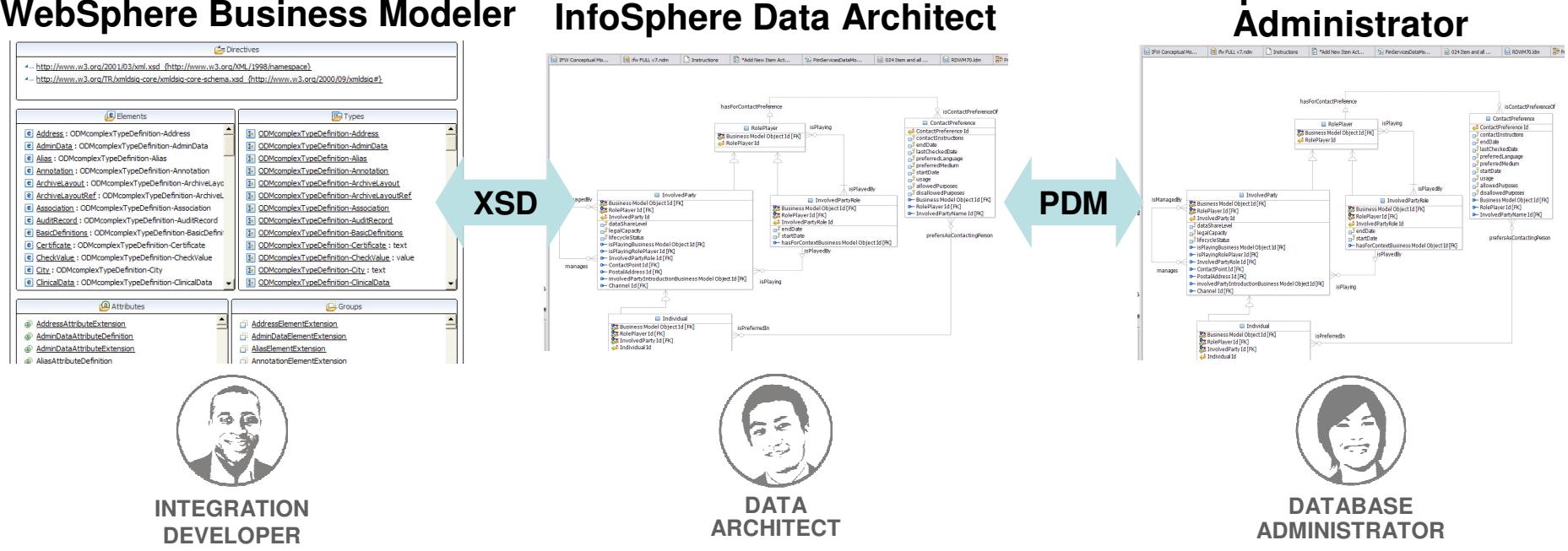

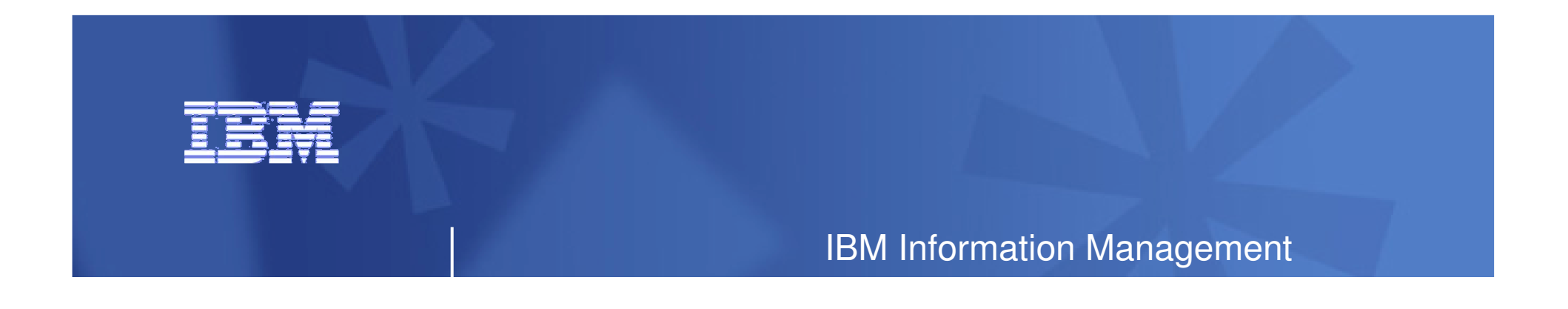

#### Optim Test Data Management Solution

#### Optim data Privacy Solutions

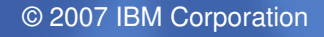

## Optim Test Data Management Solution

**Streamline building test databases, improve application quality, cut IT costs and accelerate solution delivery**

#### **Accelerate time to market**

- $-$  Create "right sized" test databases
- $-$  Extract referentially intact subsets
- Compare baseline data against test results to<br>existential and manber conditional that the factor pinpoint and resolve application defects faster
- $-$  Edit test data to create error and boundary conditions
- $-$  Easily refresh, reset and maintain test environments
- $\mathcal{L}_{\mathcal{A}}$  **Cut storage costs**
	- the company of the com-– Reduce storage requirements by using smaller subsets for testing
- г **Enable compliance**
	- De-identify or mask data

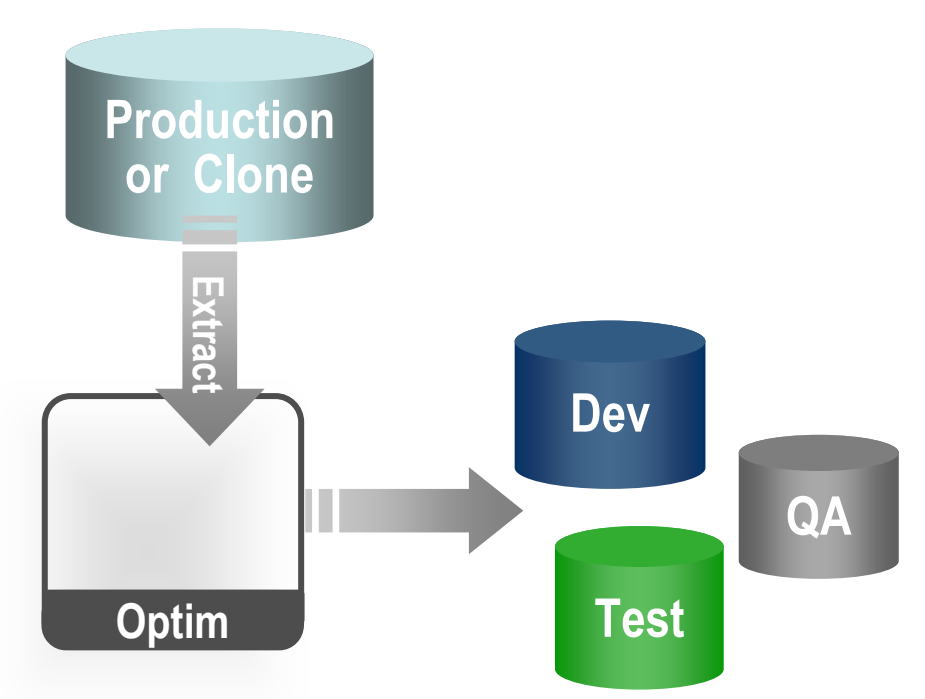

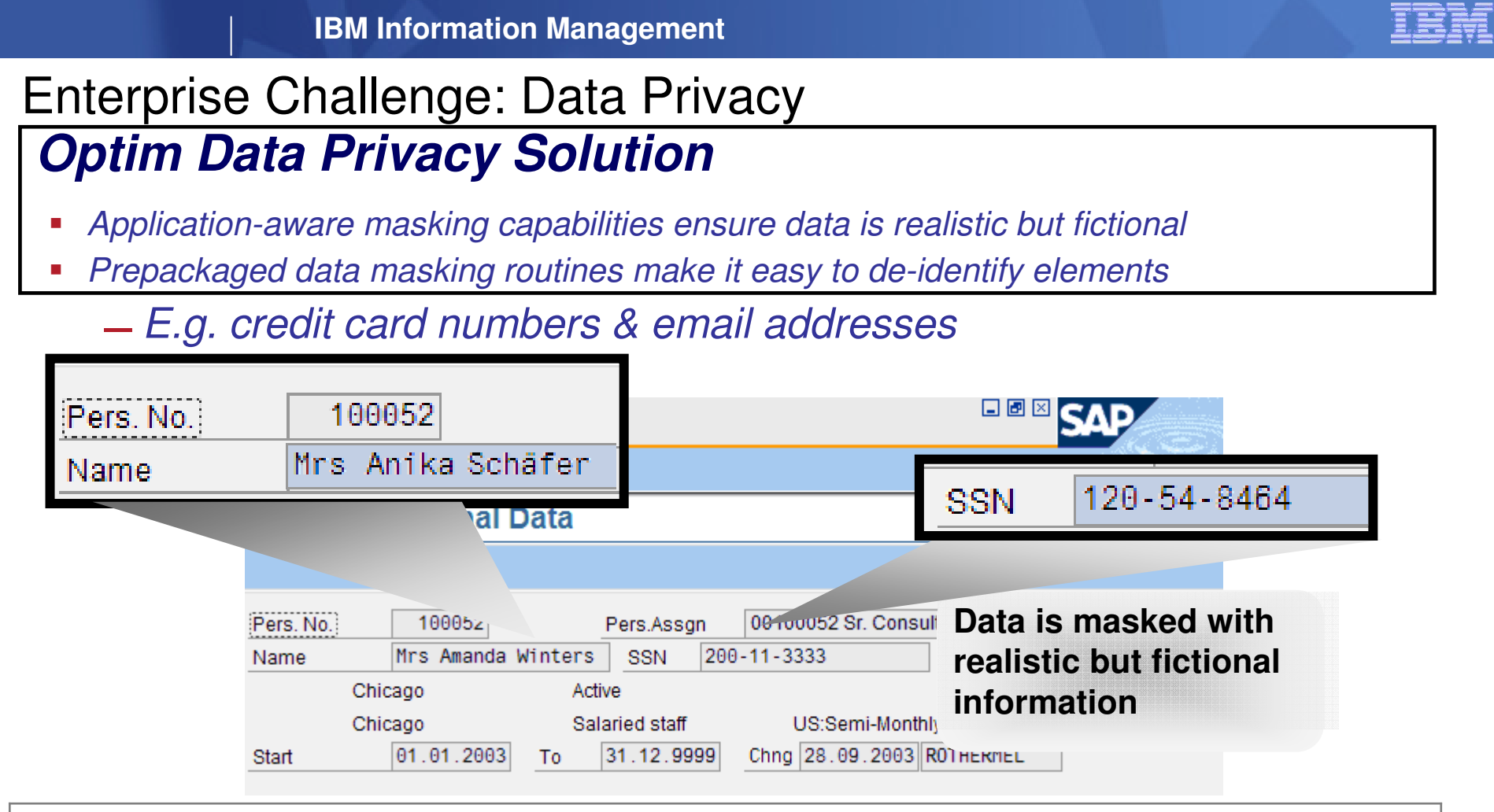

**A comprehensive set of data masking techniques to transform or de-identify data, including:**

**Date aging**

- **String literal values**
- **Character substrings**
- **Random or sequential numbers**
- **Arithmetic expressions**
- **Concatenated expressions**
- **Lookup values**
- **Intelligence** 
	- © 2007 IBM Corporation

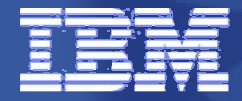

#### IBM Information Management

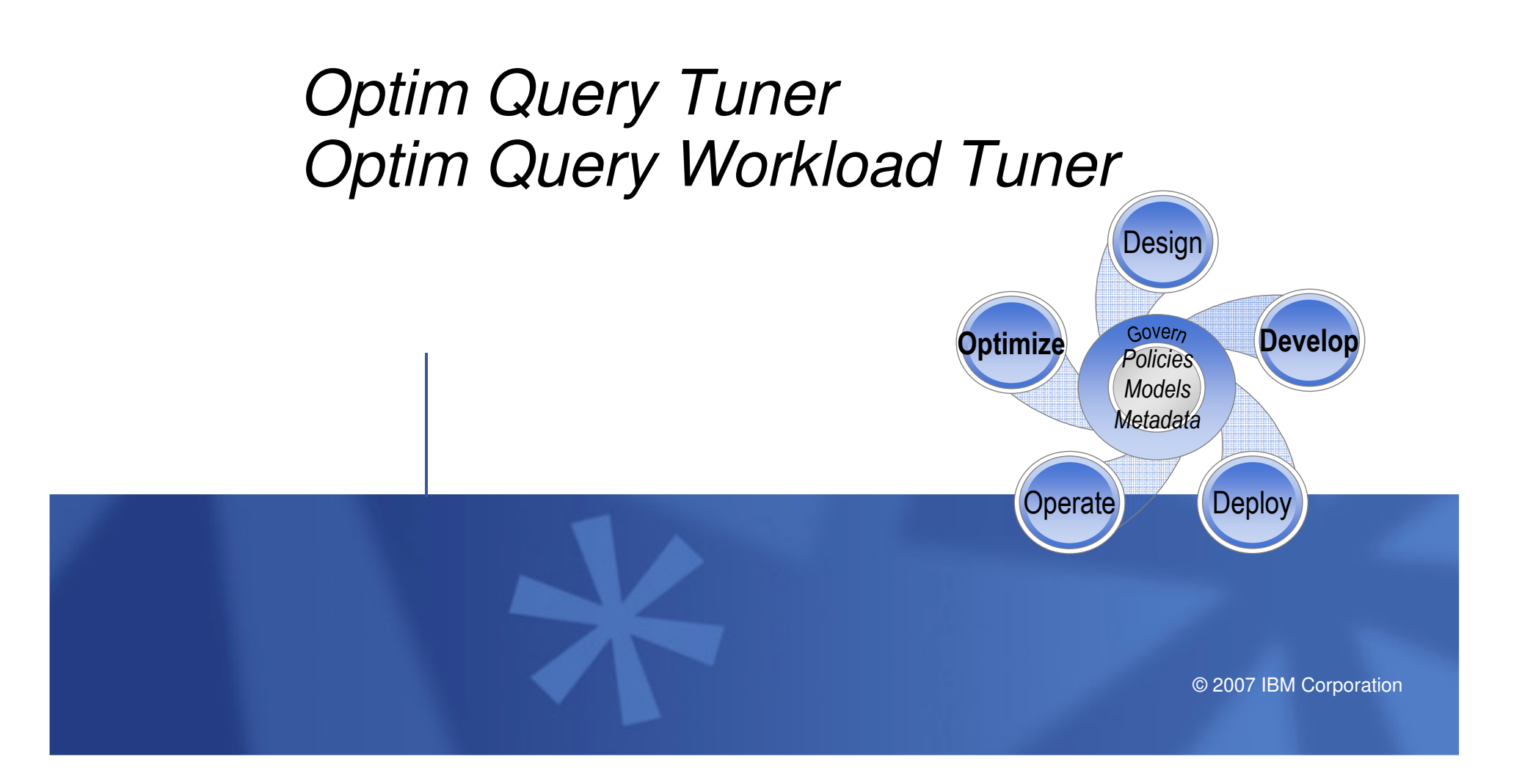

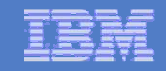

## Optim Query Tuner

Maximize performance and reduce specialized skill **requirements** 

- $\mathcal{L}_{\mathcal{A}}$ *Optim Query Tuner ( a.k.a. Optimization Expert)*
- L **Empowers Developers and DBAs to proactively tune queries for improved SQL performance**
- $\blacksquare$ **Reduces the complexity and manual effort required to perform query tuning**
- **Decreases the reliance on specialized Query Optimization and SQL tuning skills** $\mathcal{L}_{\mathcal{A}}$
- $\mathcal{L}_{\mathcal{A}}$  **Provides a rich set of SQL tuning tools and design advisors that can be used over Data Lifetime**
- $\mathcal{L}_{\mathcal{A}}$  **Eclipse Based with integration and shell sharing with:** 
	- InfoSphere data Architect
	- Optim Development Studio (with pureQuery)
	- Optim Database Administrator
- $\mathcal{L}_{\mathcal{A}}$ **Support both DB2 for z/OS and LUW**

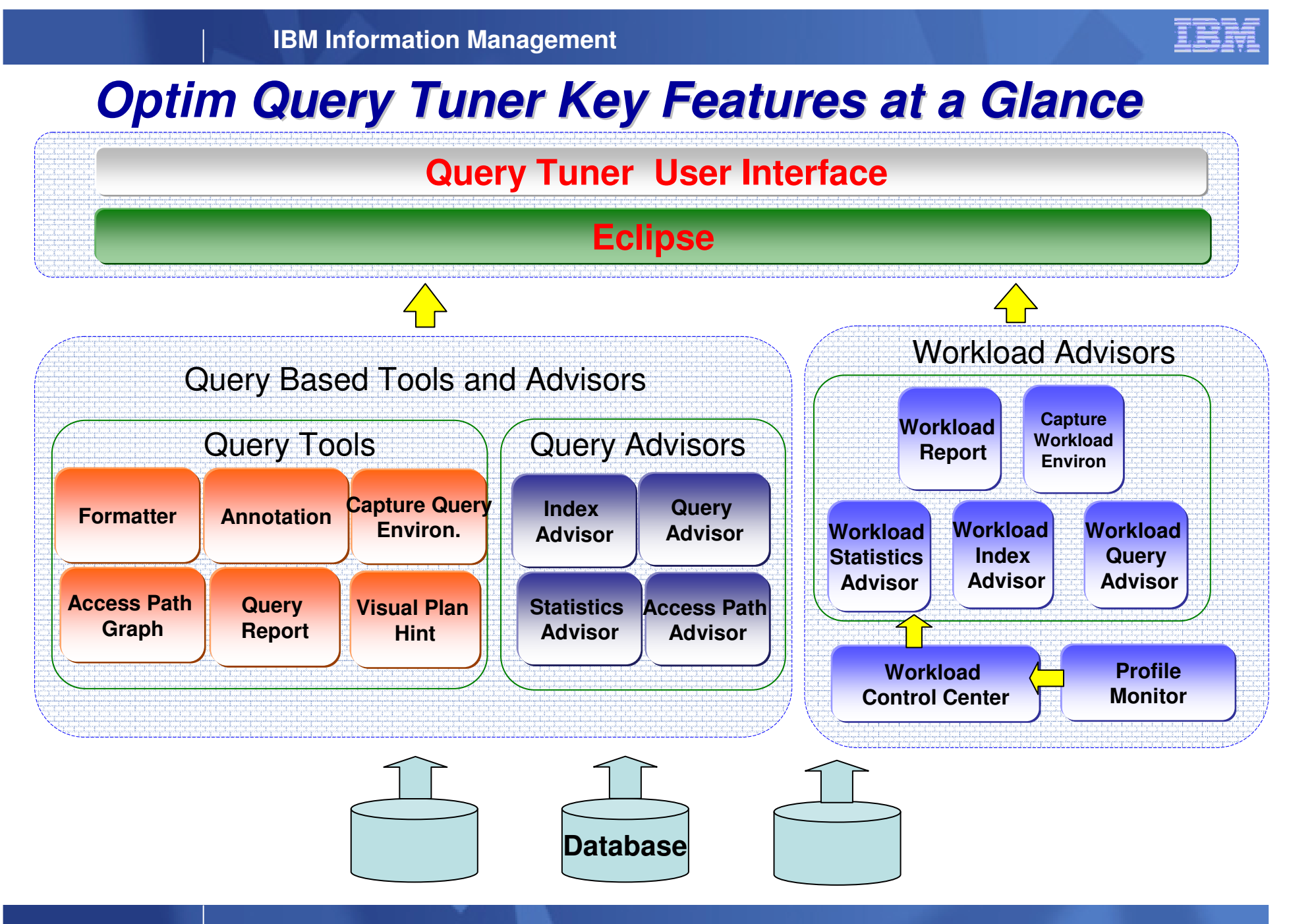

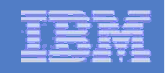

## **IBM Optim Query Tuner key functions**

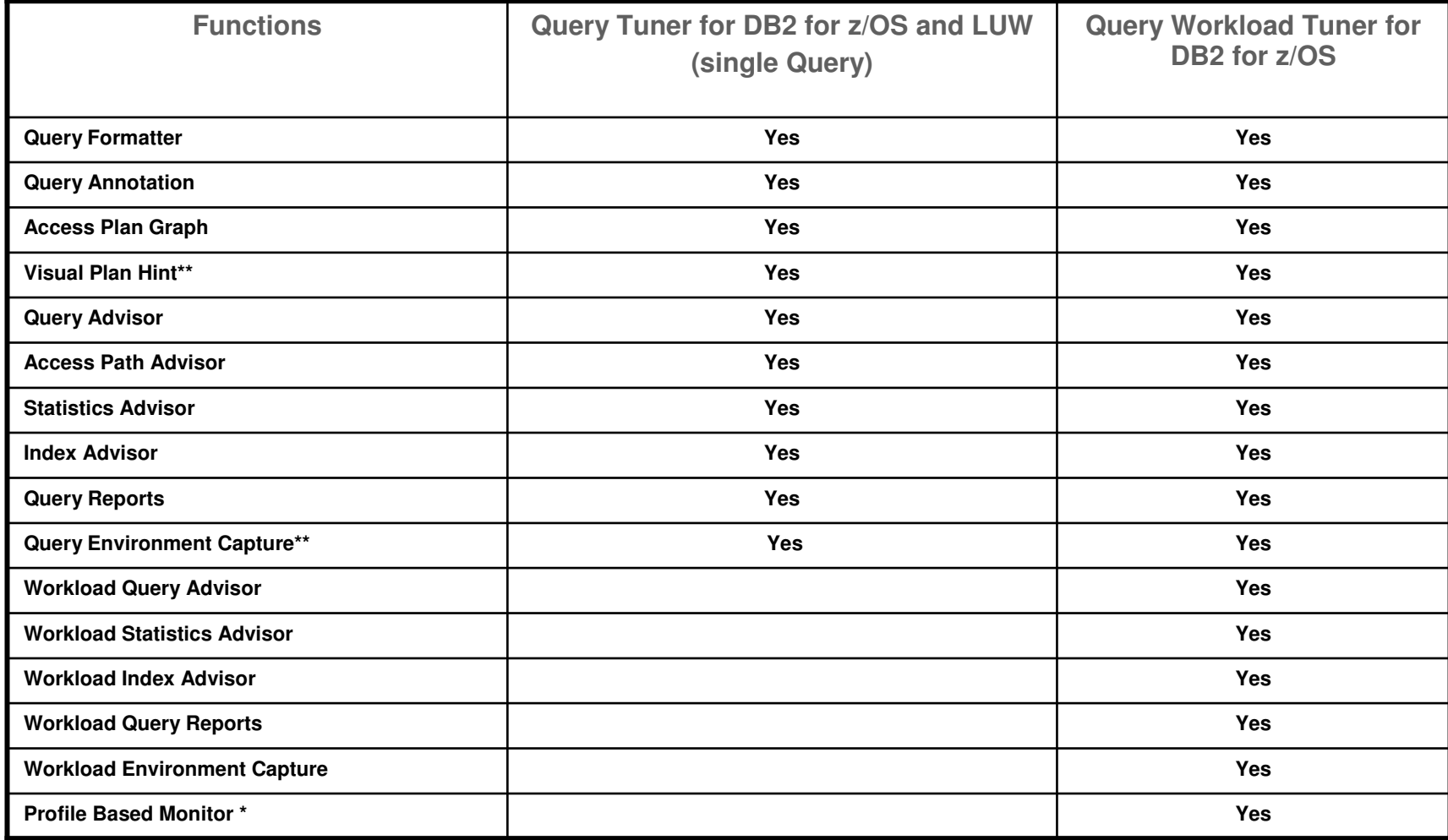

• **\*DB2 for z/OS V9.1 NFM** 

• **\*\* functions for DB2 for z/OS**

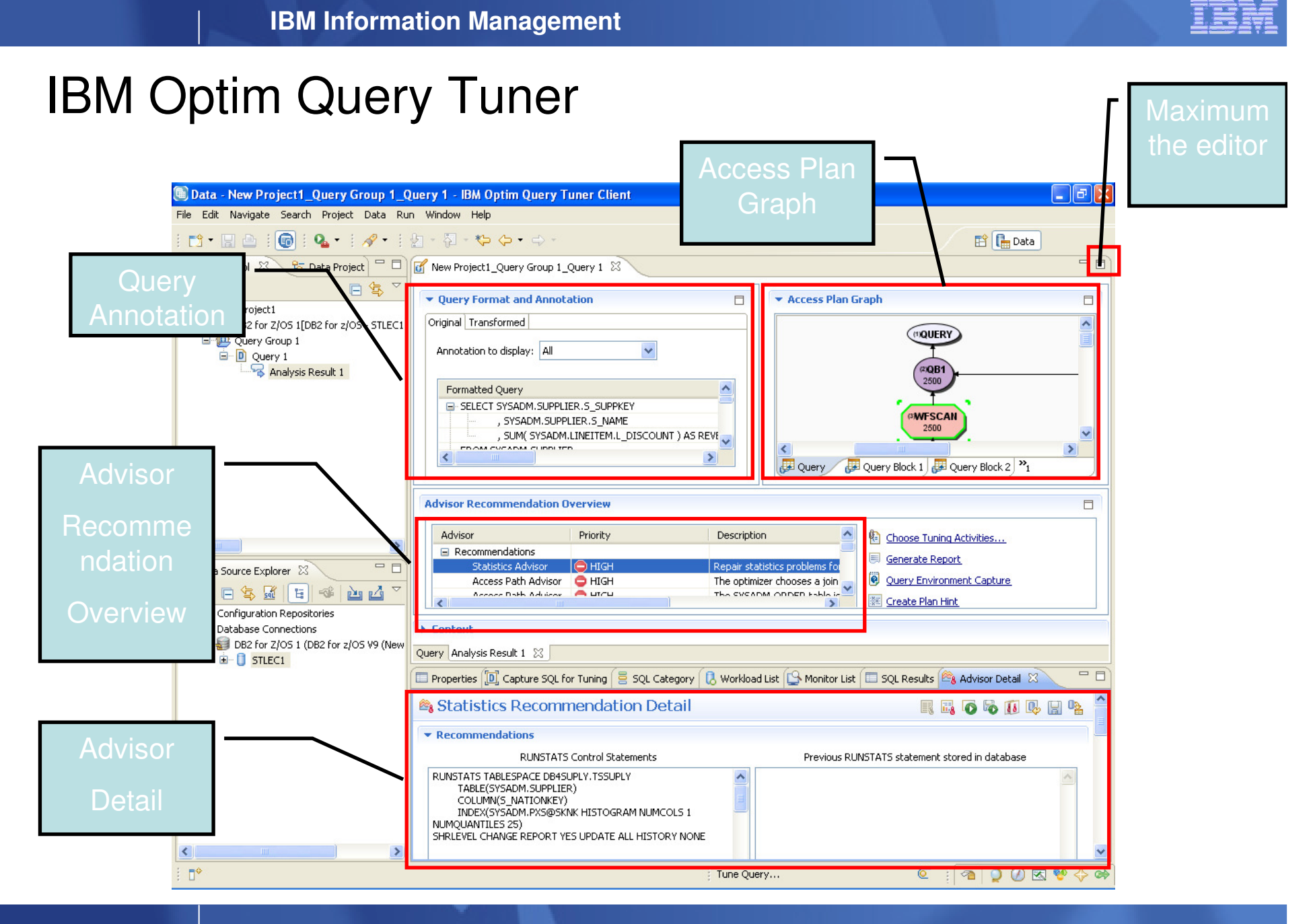

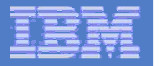

#### **Accelerate SQL Performance with OMPE and Optim Development Studio**

#### **Omegamon XE (z)**

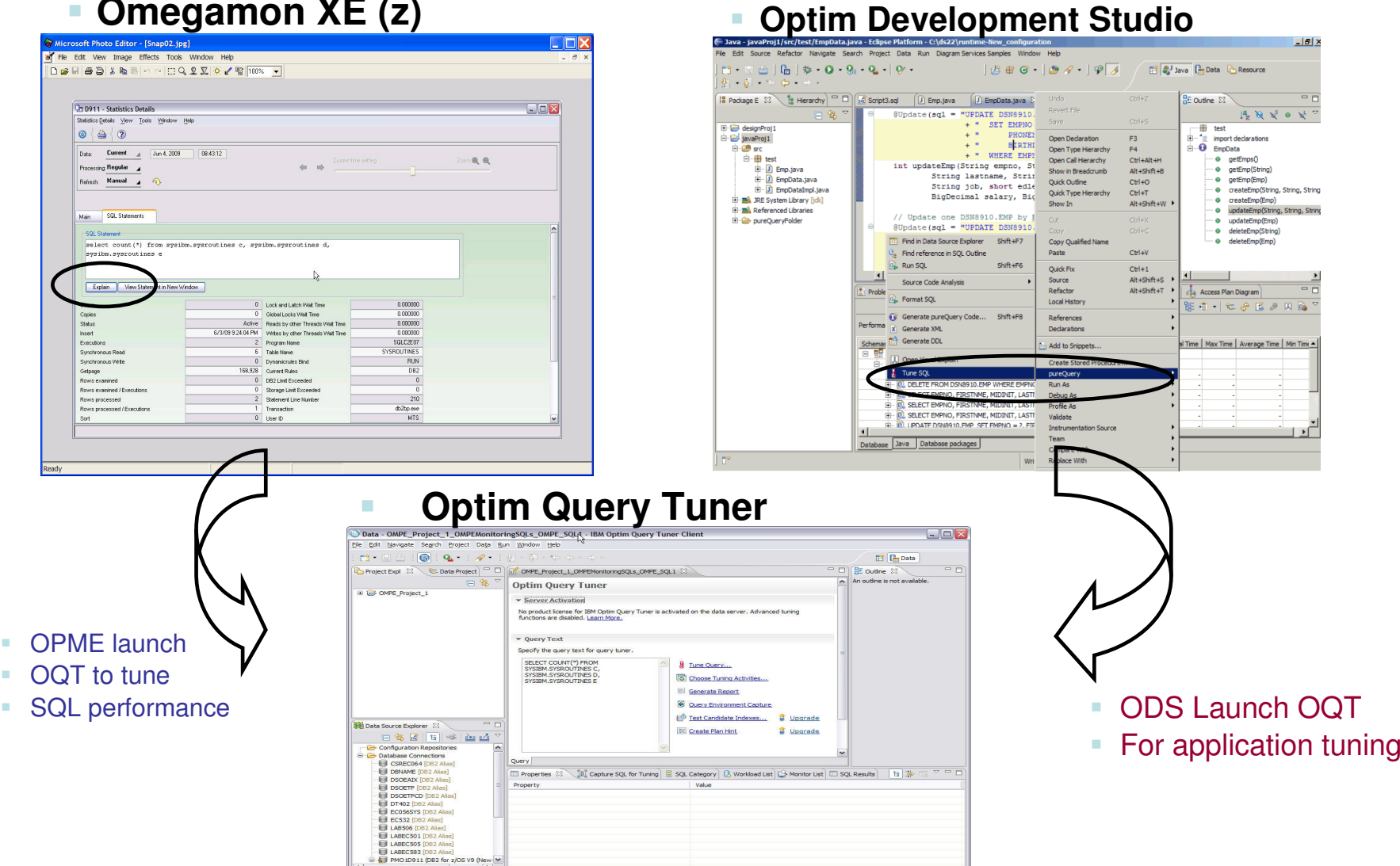

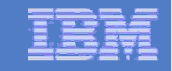

#### **Use IBM Optim Query Tuner/Workload Query Tuner Solutions**

#### T. **Identify query/workload candidates**

- DB2 Catalog,
- All Dynamic statement Cache,<br>
Taut File maskers, OMF
- <sub>—</sub> Text, File, package, QMF and more

#### T. **Prevent problems before they impact the business**

- $\equiv$  Get early warning from Statistics advice. Access path are Get early warning from Statistics advice, Access path advice, Query advice, index advice of emergent problems
- \_\_\_\_\_\_ - Isolate problems quickly
- $\sim$ — Identify and optimize high cost queries proactively from workload Query<br>Tuner tooling and advices

#### **Improves quality of service/application development**

- \_\_ – Use expert advice for performance optimization
- \_\_\_\_\_\_ Accelerate responses to performances issues
- \_\_\_\_\_\_  $-$  Enable fixes in applications before run on production systems

#### **Reduce costs**

- Increase ca - Increase capacity of existing systems
- \_\_\_\_\_\_ Free up DBA time for value creation activities
- \_\_\_\_\_\_ Optimize SQL in development while costs and impact are low

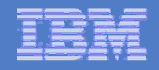

## Why Query Formatting/Annotation?

#### **A peek at an unformatted Query**

SELECT B.BRANCH\_NO, B.BRANCH\_NAME ,B.BRANCH\_ACCT\_NO, B.BRANCH\_CITY, B.BRANCH\_ST, A.BRANCH\_ADDR\_TYPE\_CD, S.TRANS\_SETL\_AMT FROM TRANS\_SETLMNT S , BRANCH C , BRANCH\_ADDR A WHERE S.TRANS\_NO = ? AND S.TRANS\_PROC\_DT < '9999-12-31'AND YEAR(S.TRANS\_TARGET\_DT) = '2002' S.TRANS\_TYPE IN ('A1', 'A2', 'A3', 'Z9') AND S.TRANS\_CD IN ('EOD', 'IMD', 'UGT') AND S.TRANS\_SETL\_DT = ? AND S.BRANCH\_NO = C.BRANCH\_NO AND B.BRANCH\_EFF\_DT <= ? AND B.BRANCH\_INACTIVE\_DT > ? AND A.BRANCH\_NO = C.BRANCH\_NO AND A.BRANCH\_EFF\_DT  $\leq$  = ? AND A.BRANCH\_INACTIVE\_DT > ? AND A.BRANCH ADDR TYPE  $CD = ' '$ 

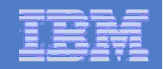

### Query Annotation - Annotate a statement

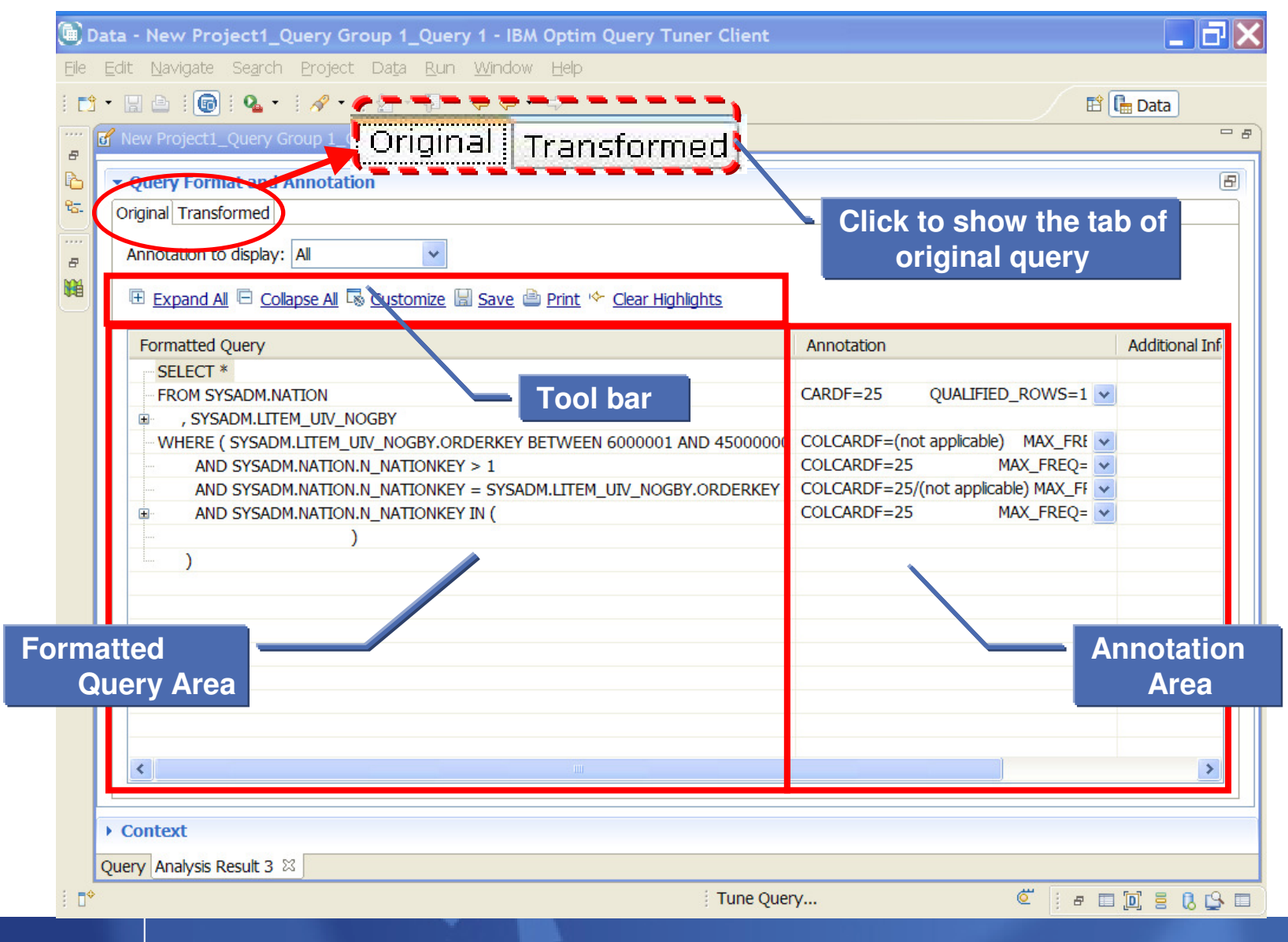

# Query Annotation - Transformed Query Annotation

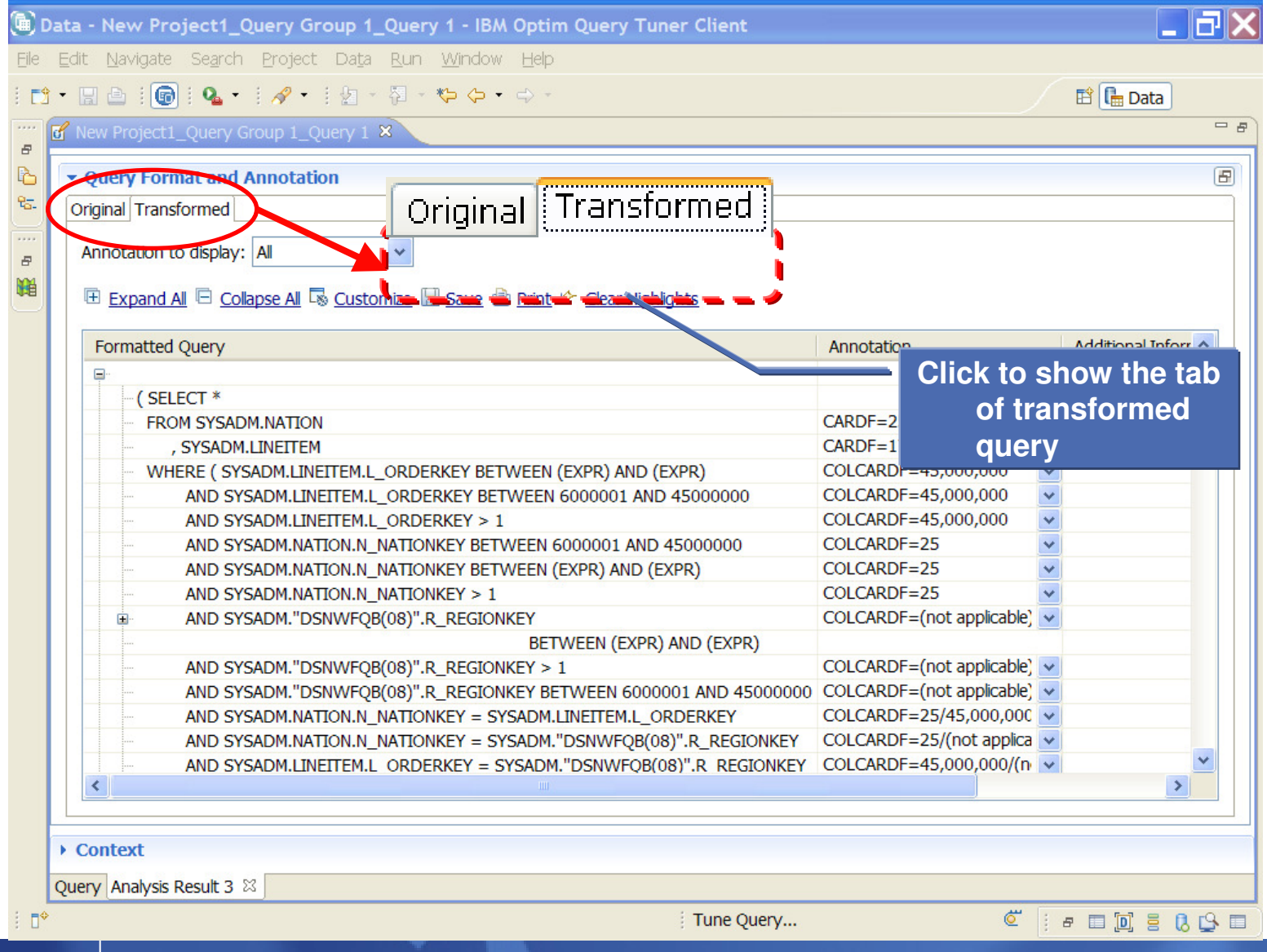

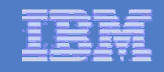

### Stats Advisor – Recommendation Summary

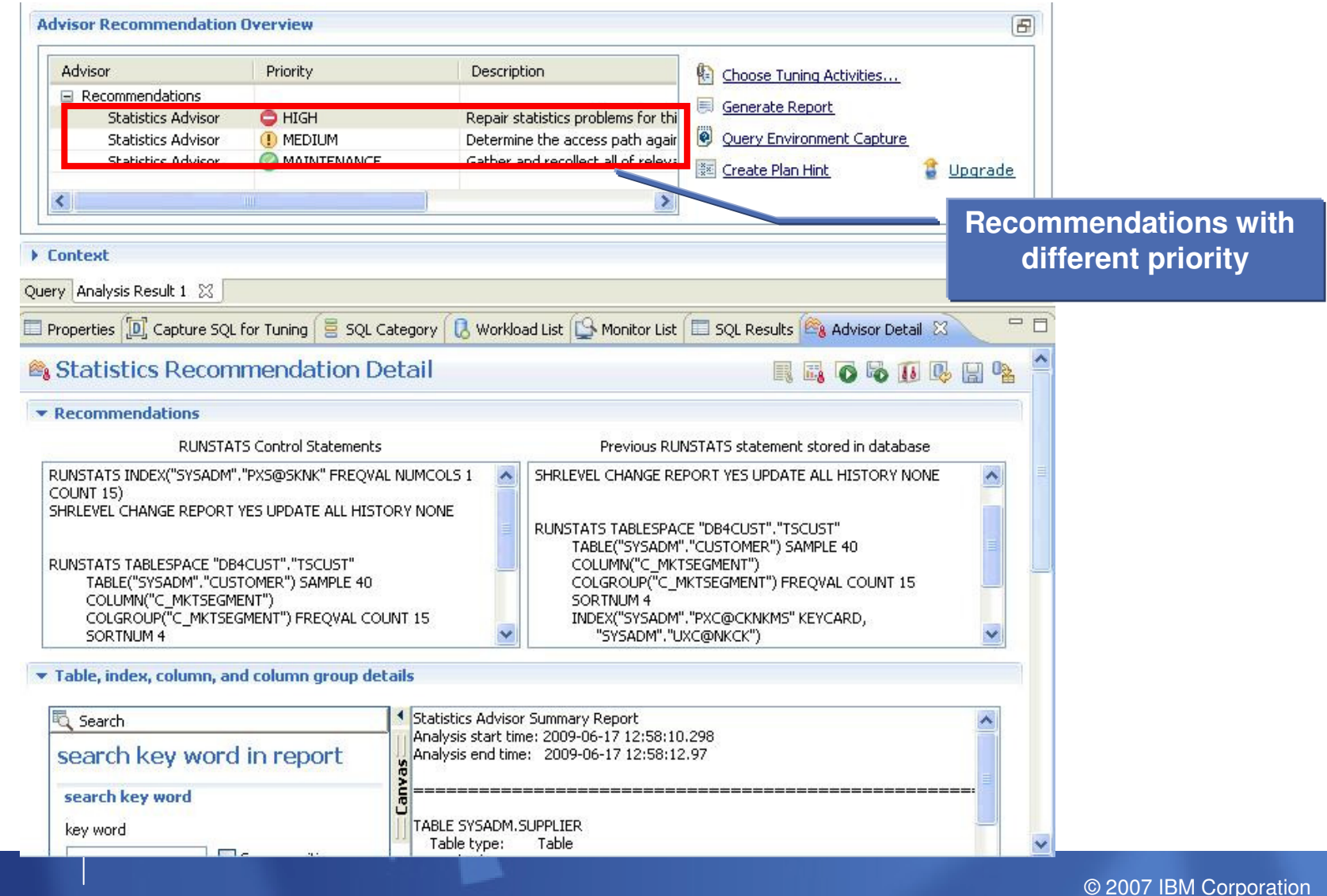

26

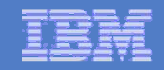

### Access Path Advisor – Access Path Warning

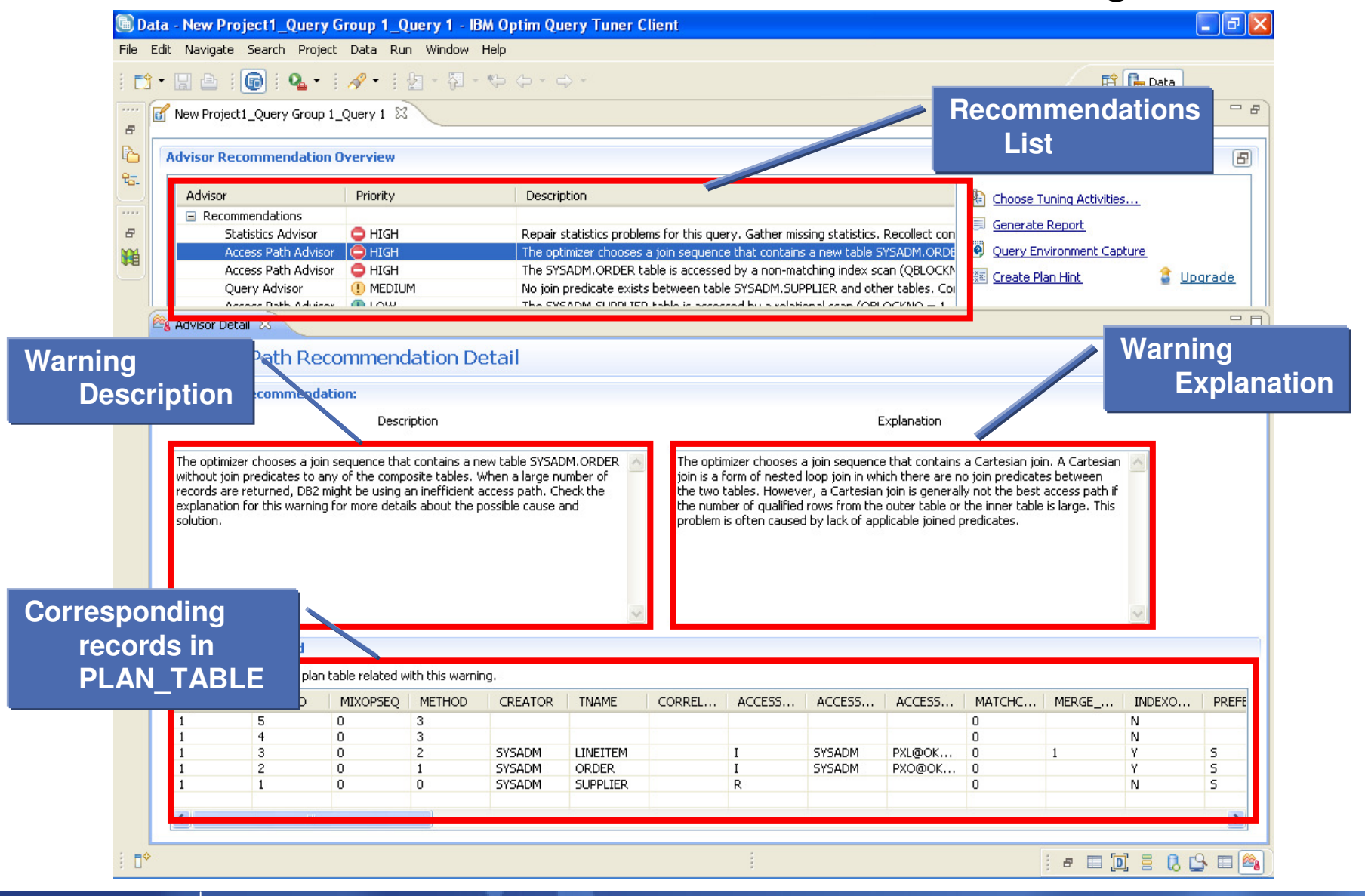

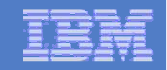

## Query Advisor - Recommendations

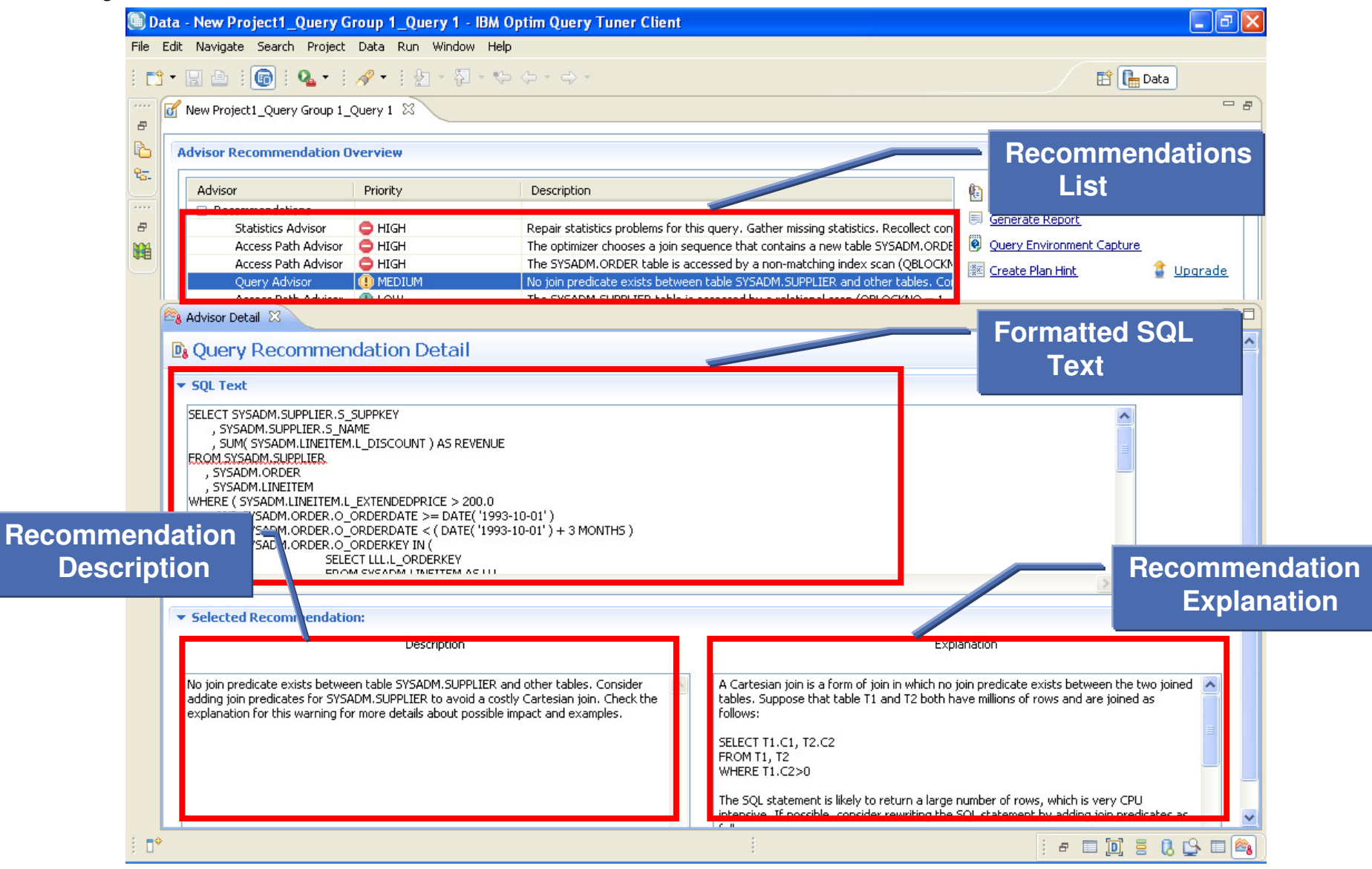

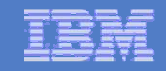

#### **Index Advisor - Recommendations**

- **Query Tuner Index Advisor – with advice on indexes with estimated performance improvement below.** 

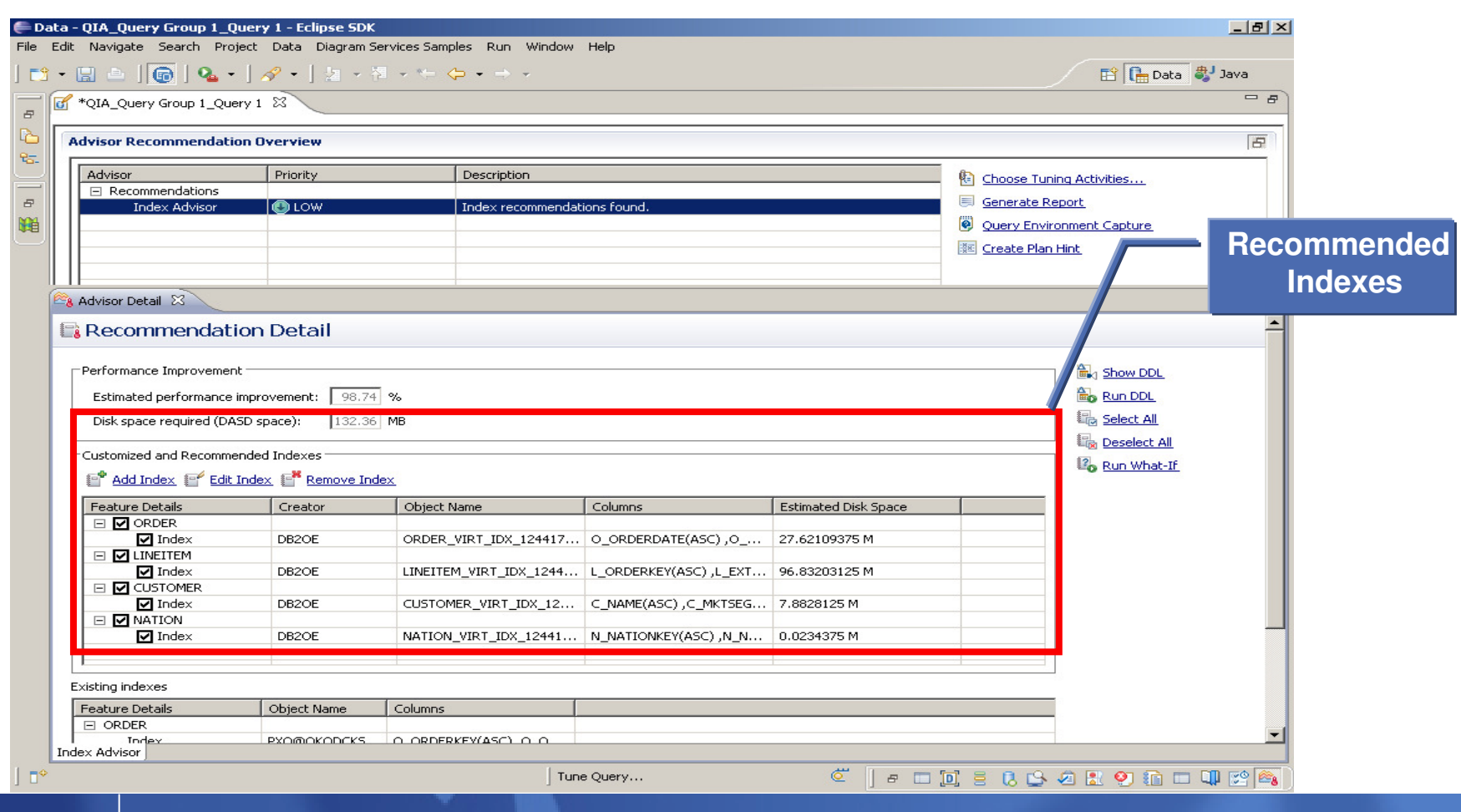

29

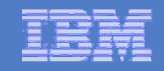

## Access Path Graph Comparison

- **Single query APG Comparison of 2 SQL Tuning analysis results.**

- **Can be from the same project or different project** 

□ Can be from same server or different server. For example: Tuning analysis <br>APG comparison from DB2 z/OS and LUW **APG comparison from DB2 z/OS and LUW** 

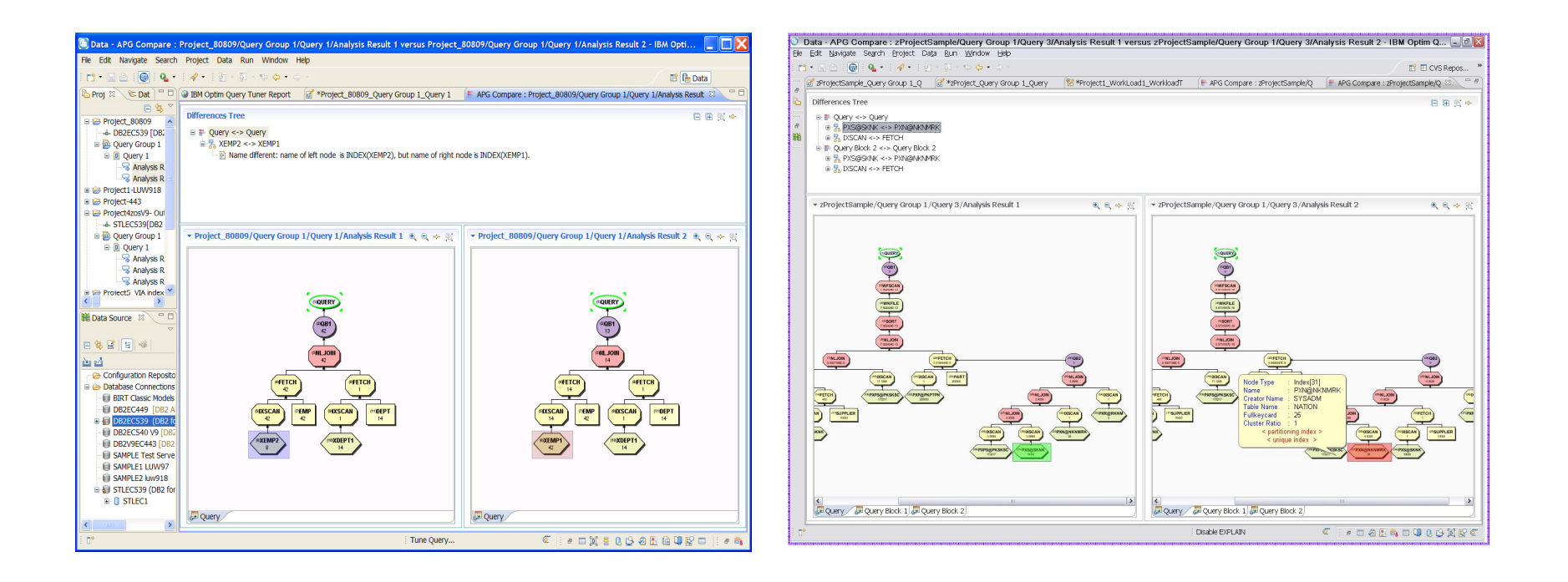

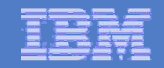

#### **Access Path Graph Comparison**

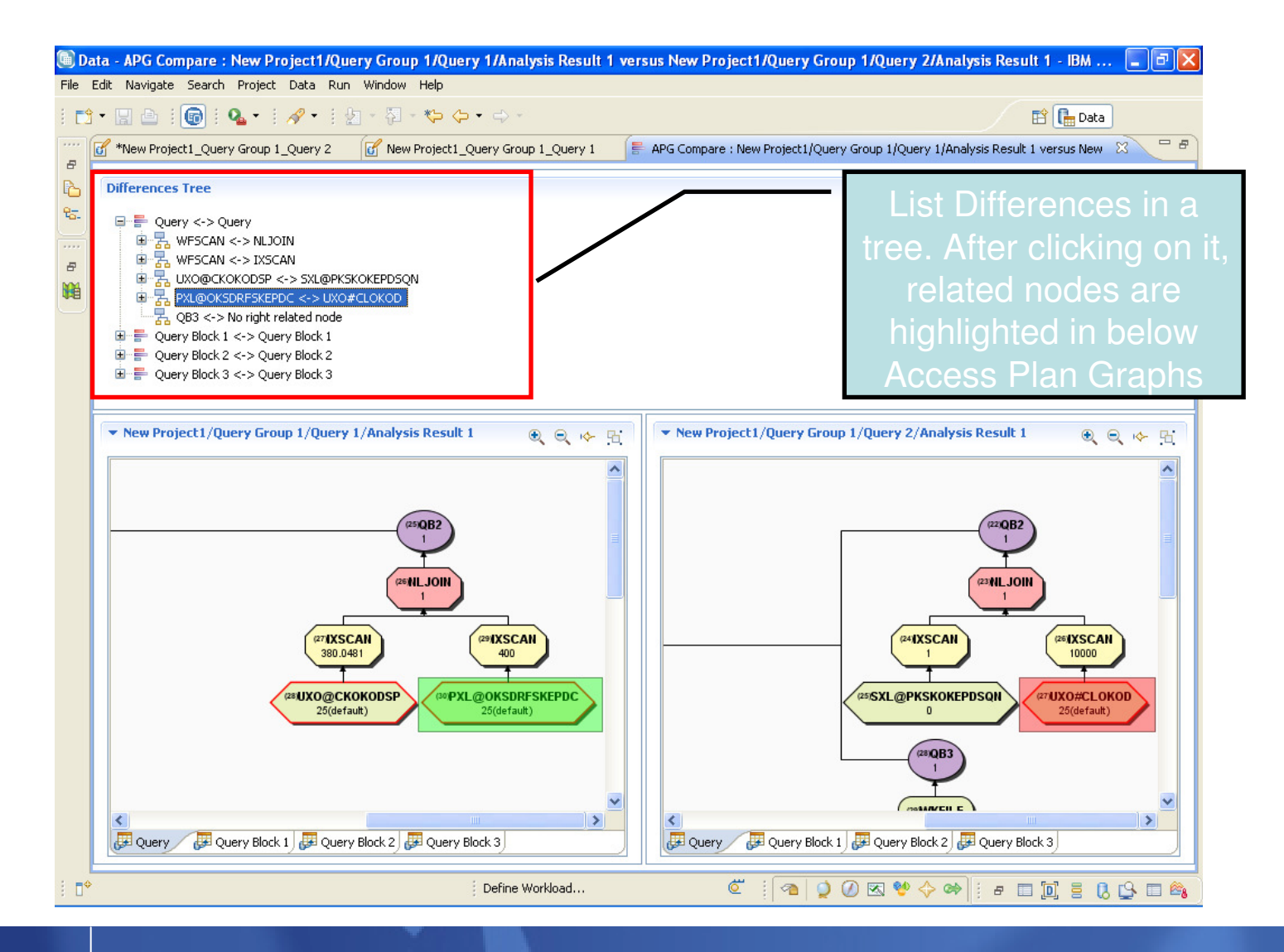

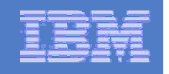

## Visual Plan Hint

- A example Query with Join seq. change (emp->dept to dept-> emp)

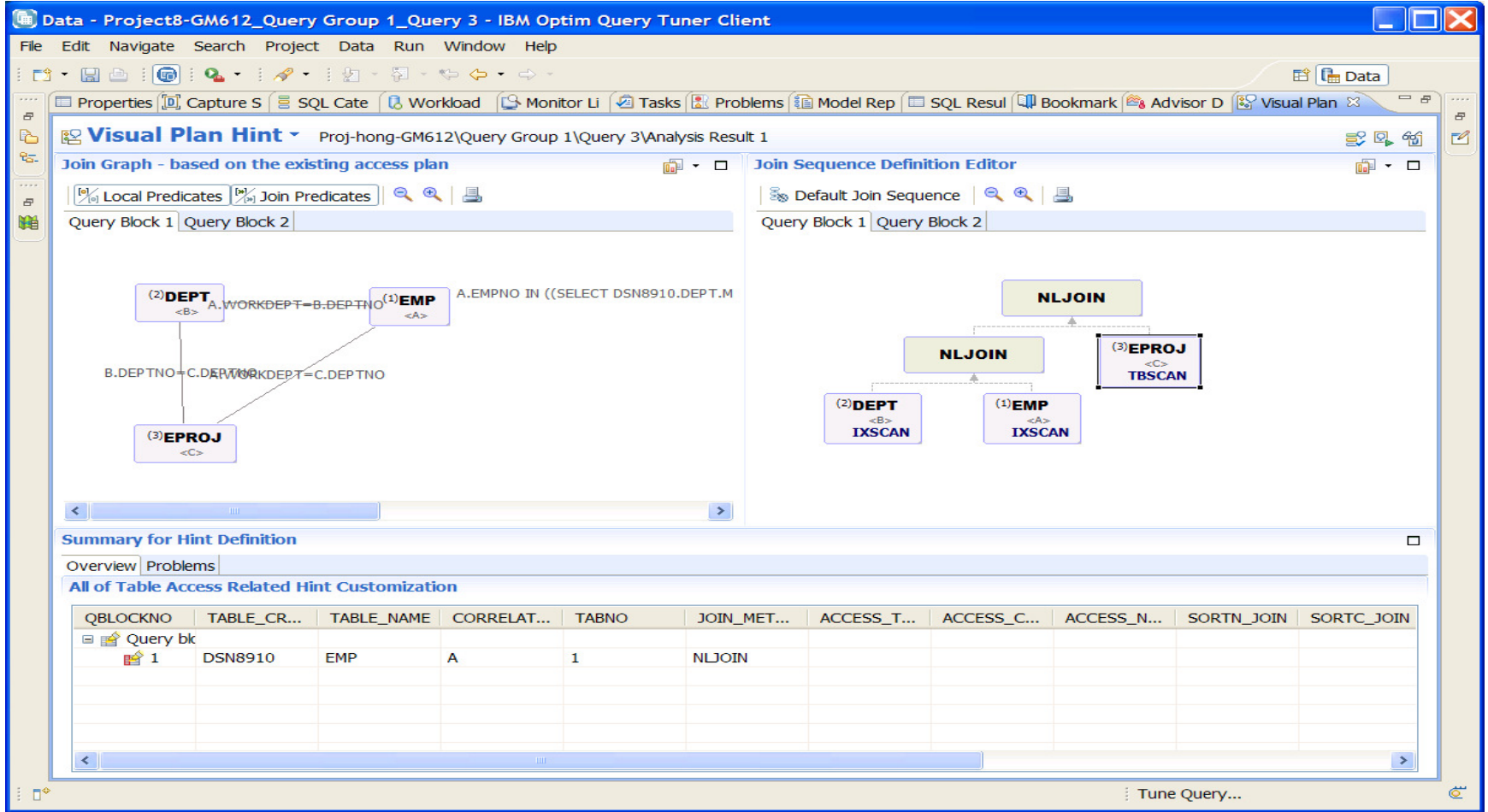

## Workload Index Adviser -Recommendations

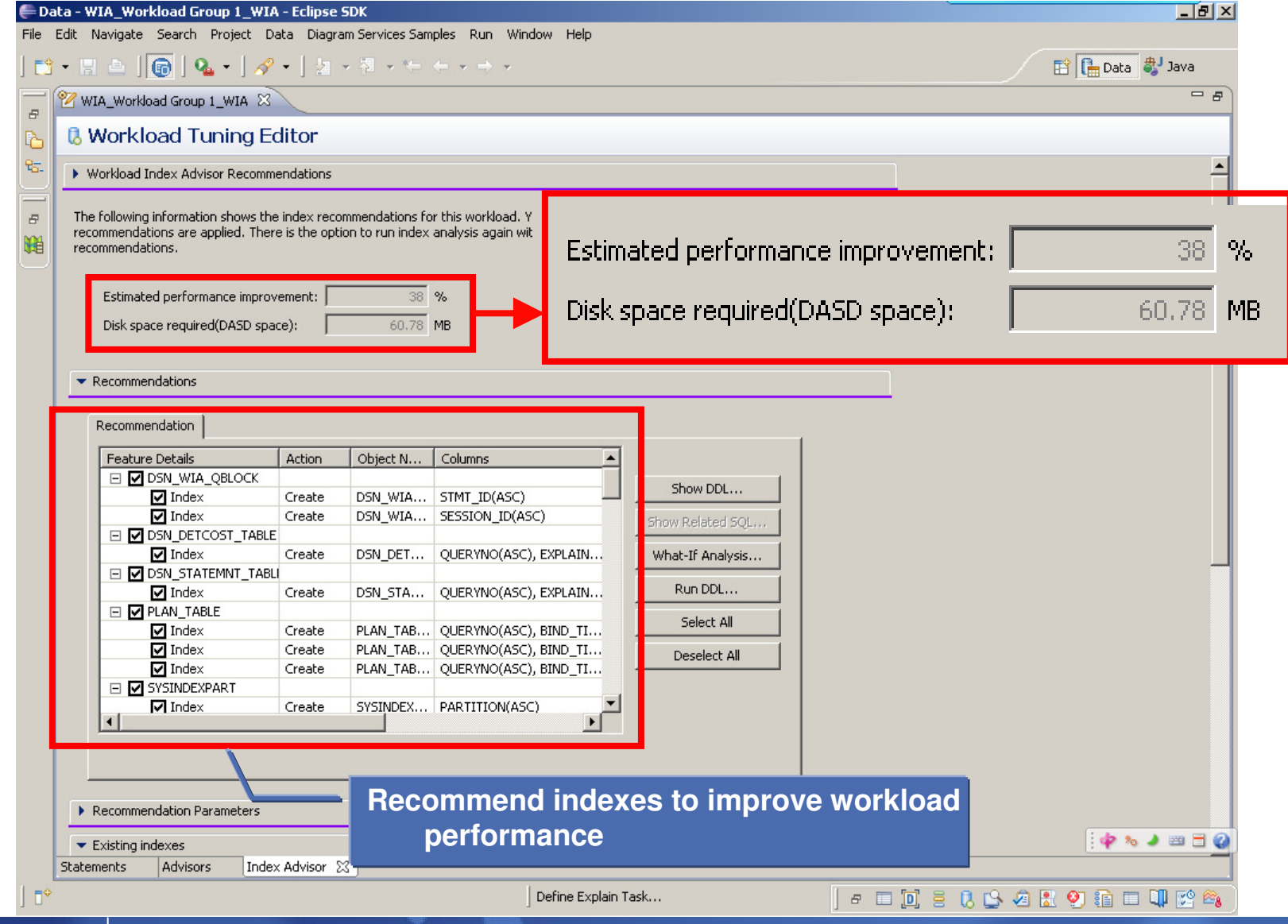

© 2007 IBM Corporation

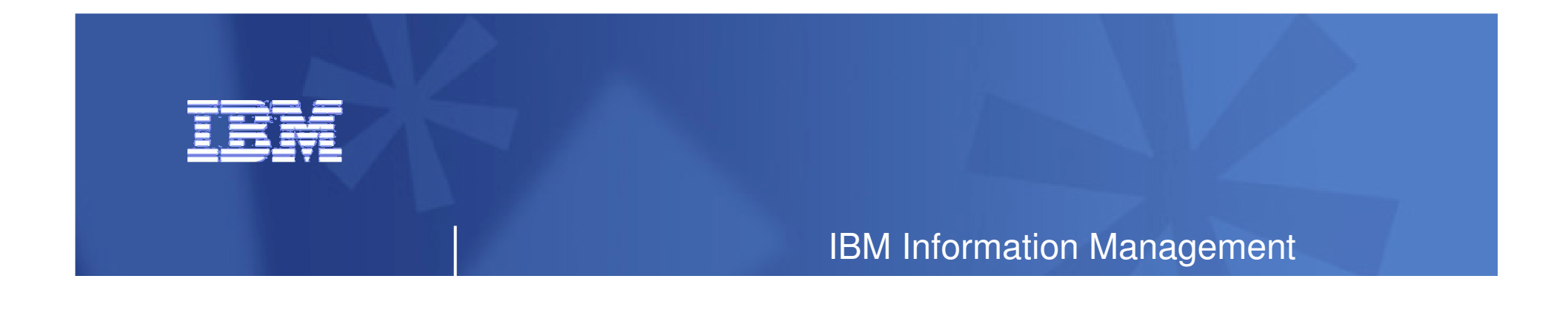

#### **Optimizing Your Java Applications with Optim Tools**

-Optim Development Studio, Optim pureQuery Runtime, and Optim Query Tuner

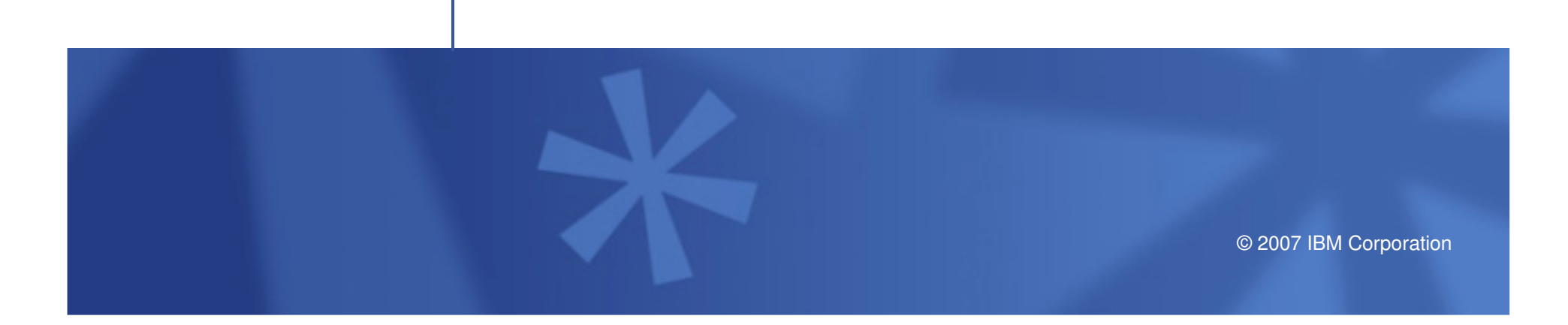

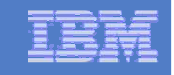

#### Optim pureQuery Runtime – every Java application benefits!

### **JDBC – acceleration for any JDBC application**

- Convert dynamic SQL to static SQL
- Replace problem queries without changing the source
- Remove literals from SQL to get better statement cache hit ratios

#### **Hibernate/OpenJPA/iBatis – acceleration for persistence layers**

- Improved SQL "batch" performance
- Auto-tuning of Hibernate and OpenJPA persistence options

### **SQL-friendly APIs for OO access to relational**

- Object to relational mapping
- APIs that can be tailored to return XML, JSON, arrays, etc.

#### **Improved management, monitoring, problem determination**

- Tracks SQL back to the Java class file and line number
- Enables performance monitors to report by application name

#### **Provides the foundation for improved developer tooling**

 $\equiv$  Syntax assist, code generation, performance reporting, etc.

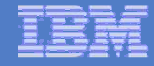

#### What's so Great About DB2 Accounting for CICS Apps?

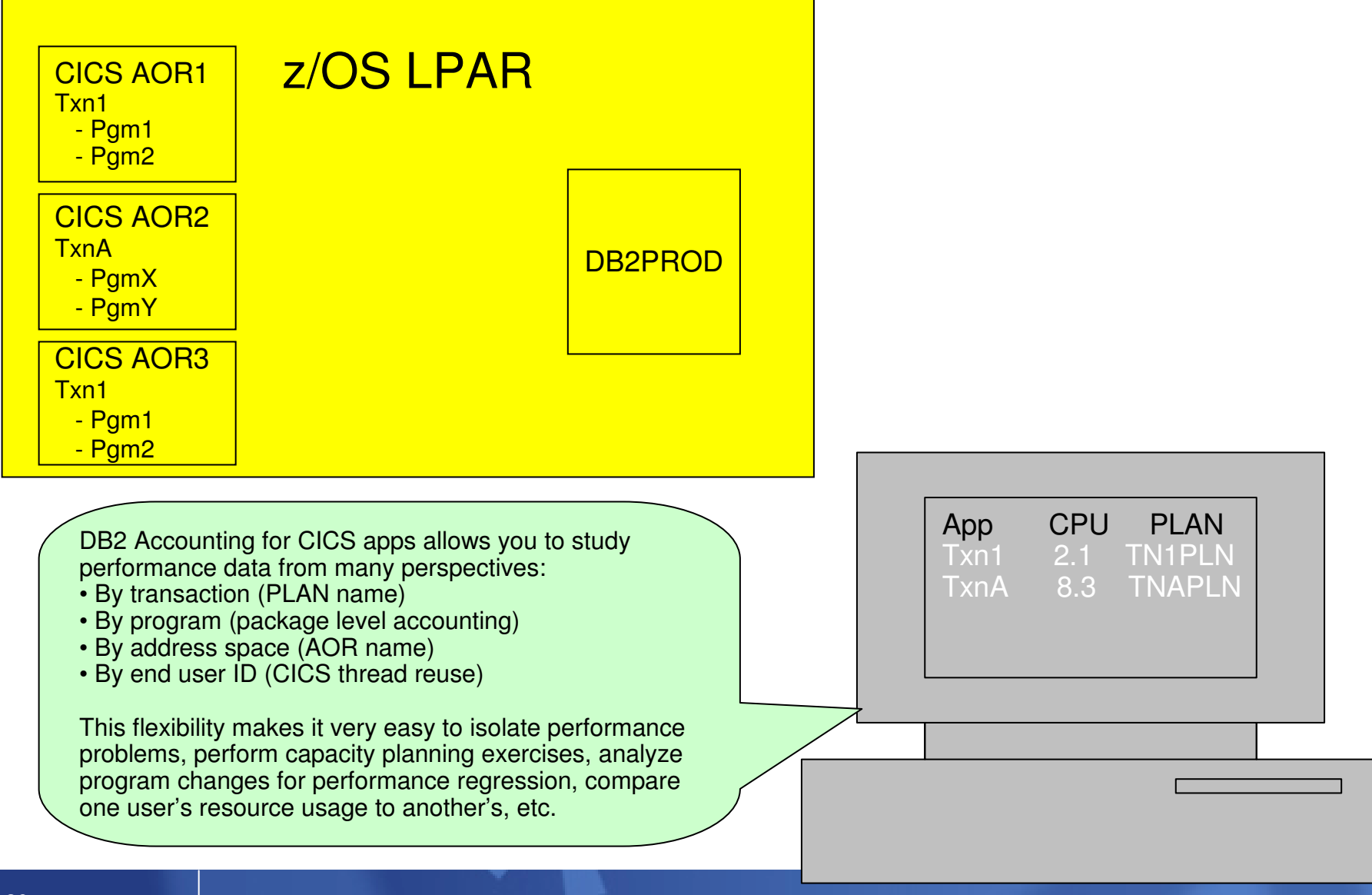

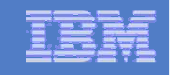

# JDBC Performance Reporting and Problem Determination

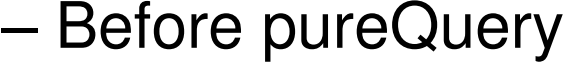

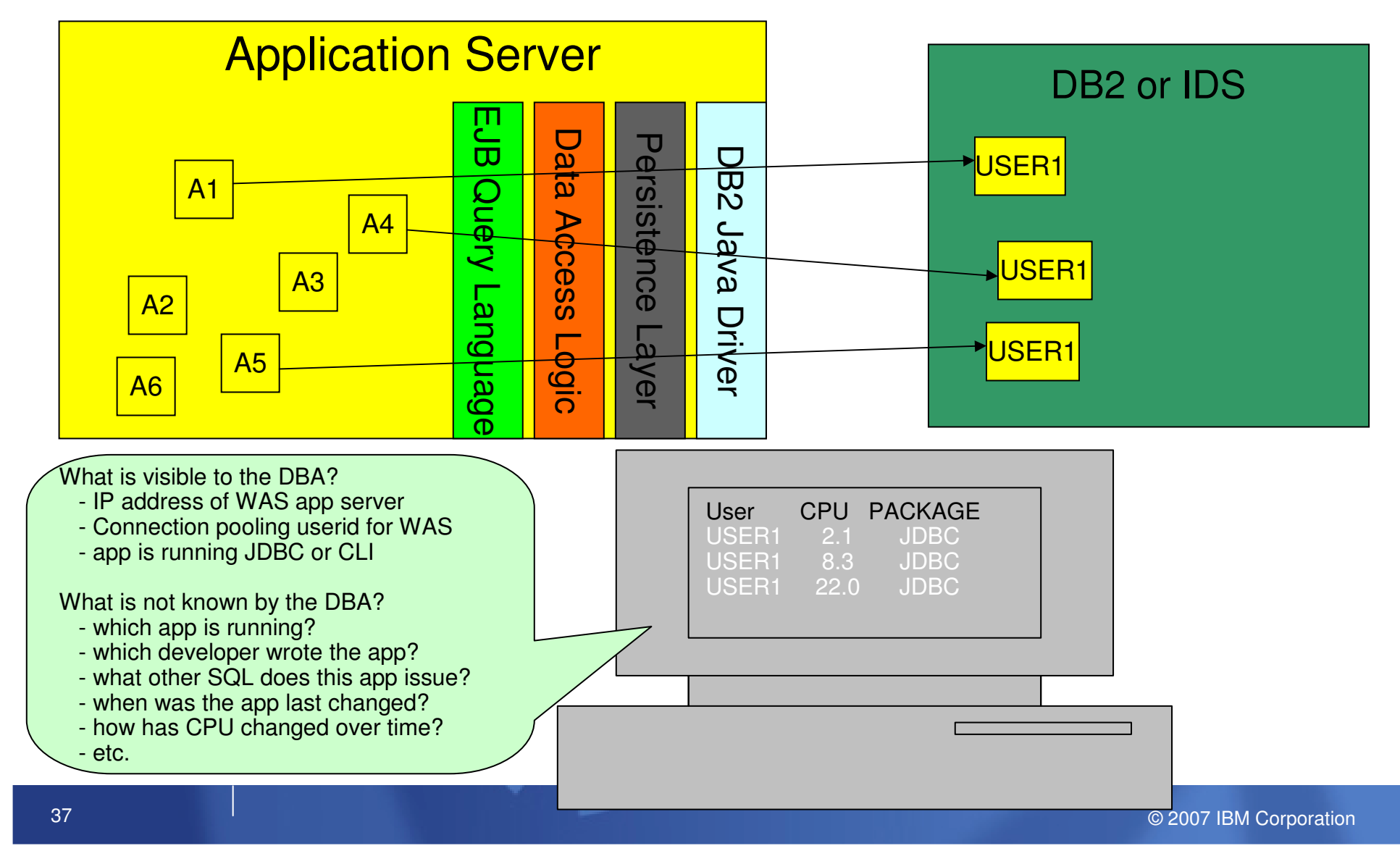

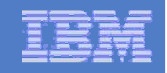

#### What's so Great About Optim pureQuery Accounting for WebSphere Applications?

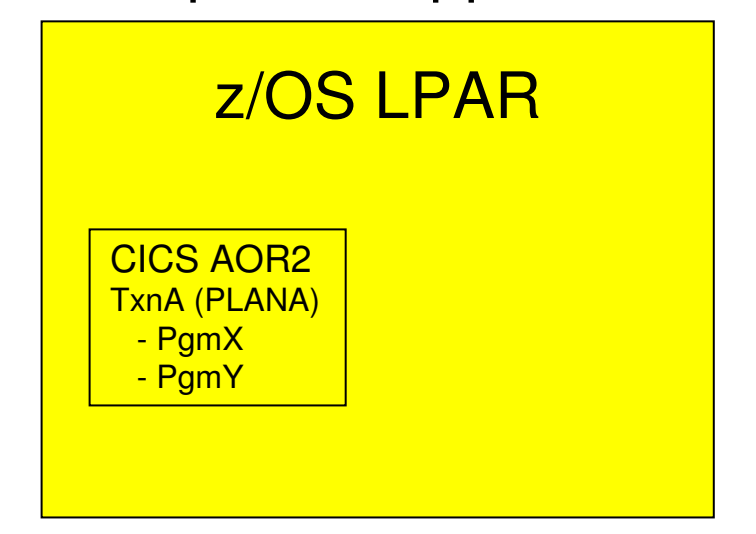

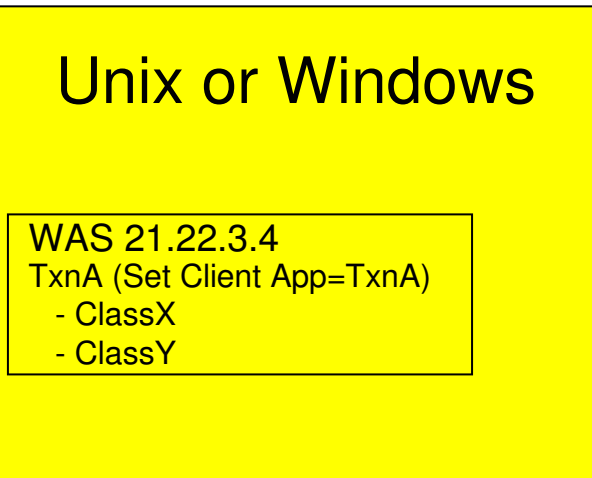

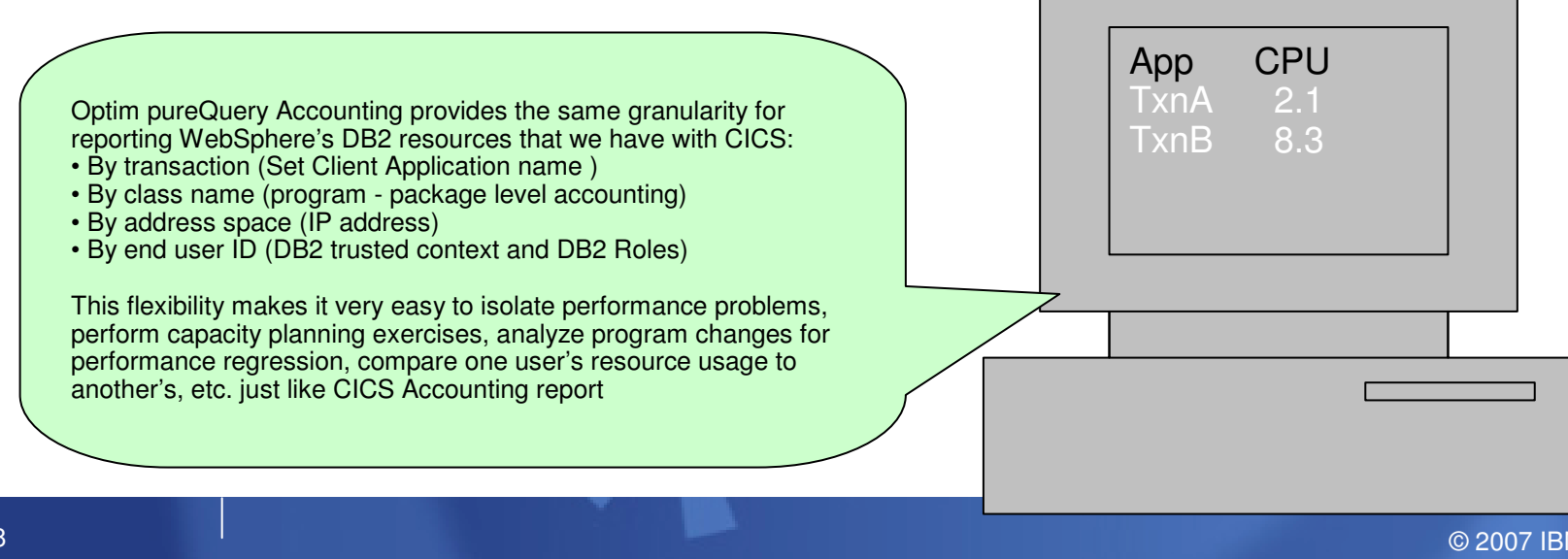

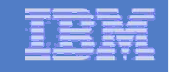

#### pureQuery API - Simplifying Problem Determination Scenario

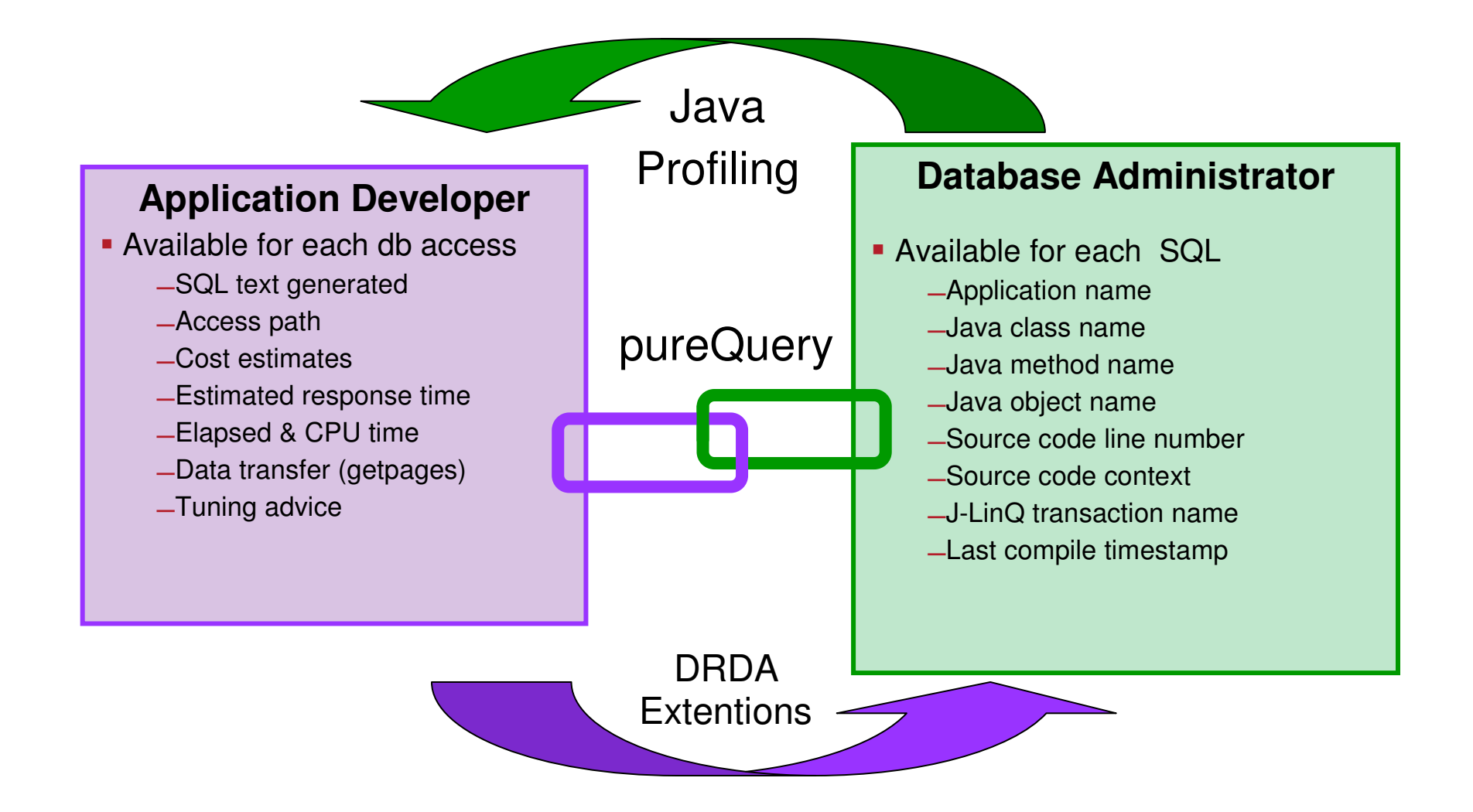

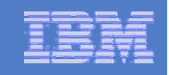

# Simpler Development

#### pureQuery API's:

Employee my\_emp = db.queryFirst("SELECT Name, HomeAddress, HomePhoneFROM Employee WHERE Name=?", Employee.class, my\_emp);

-or-

Employee my\_emp = getEmployee(name); $\leftarrow$ 

#### SQLJ:

#sql [con] { SELECT NAME, ADDRESS, PHONE\_NUM INTO :name, :addr, :phone FROM EMP WHERE NAME=:name };

new Employee my\_emp;

my\_emp.setName(name);

my\_emp.setHomeAddress(addr);

my\_emp.setHomePhone(phone);

### JDBC:

java.sql.PreparedStatement ps = con.prepareStatement(

"SELECT NAME, ADDRESS, PHONE\_NUM FROM EMP

WHERE NAME=?");

ps.setString(1, name);

java.sql.ResultSet names = ps.executeQuery();

names.next();

new Employee my\_emp;

my\_emp.setName(names.getString(1));

my\_emp.setHomeAddress(names.getString(2));

my\_emp.setHomePhone(names.getString(3));

 $\mathsf{R}$  individually  $\mathsf{C}$ ,  $\mathsf{C}$ names.close();

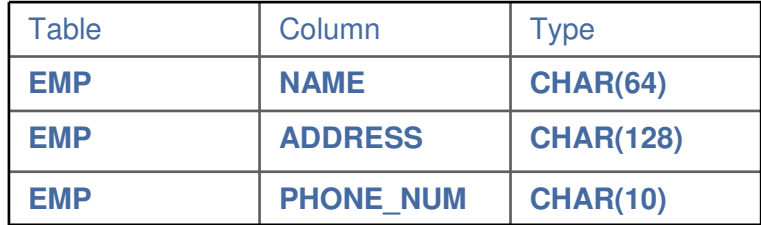

XML file or Java annotation

SELECT \* FROM EMPLOYEE

WHERE NAME=?1;

class Employee

{ public String Name;

public String HomeAddress;public String HomePhone;

…}

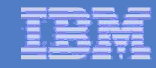

#### Using pureQuery to Foster Collaboration and Produce Enterprise-ready Apps

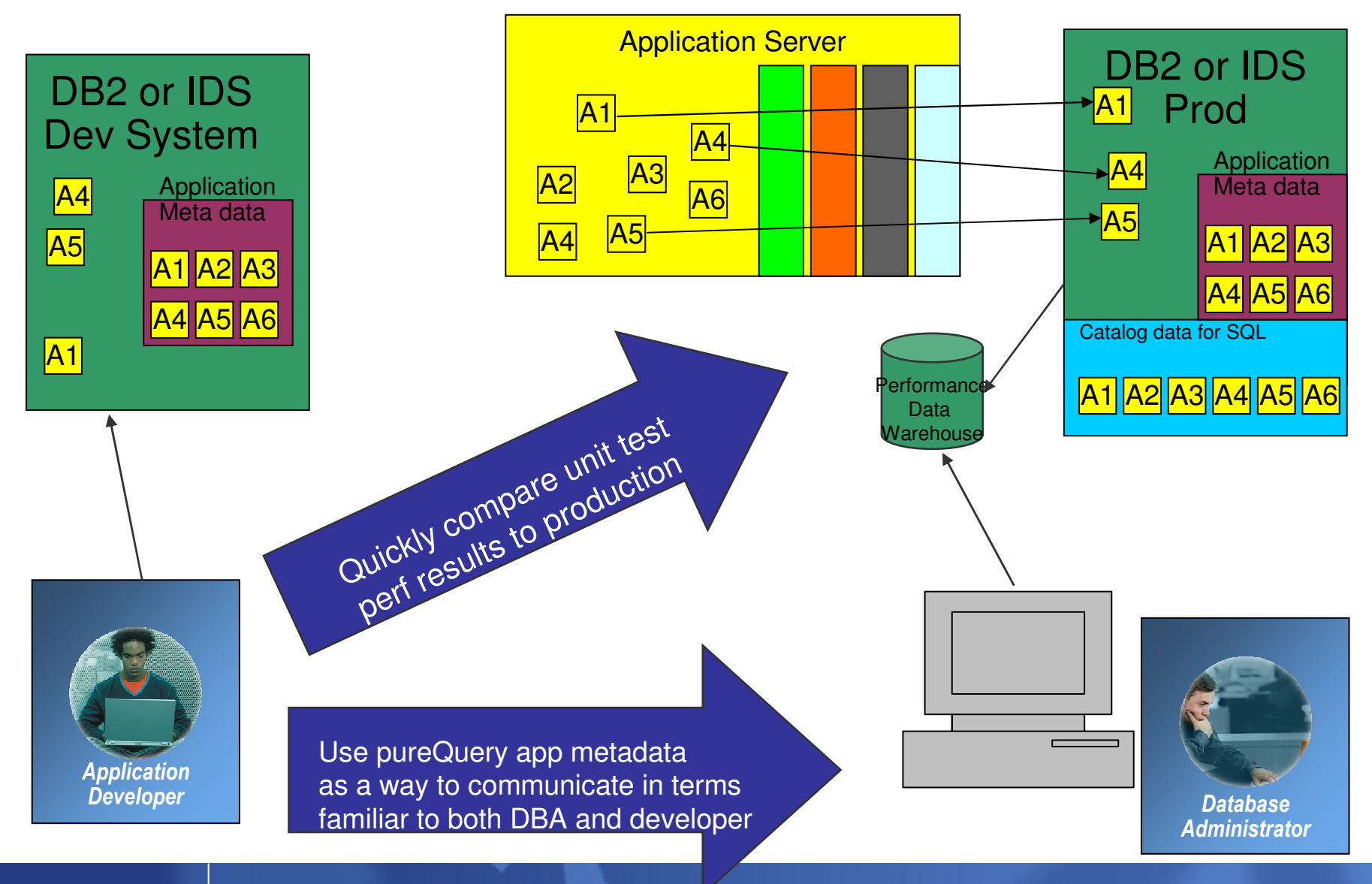

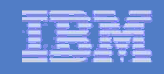

### On-ramps to pureQuery

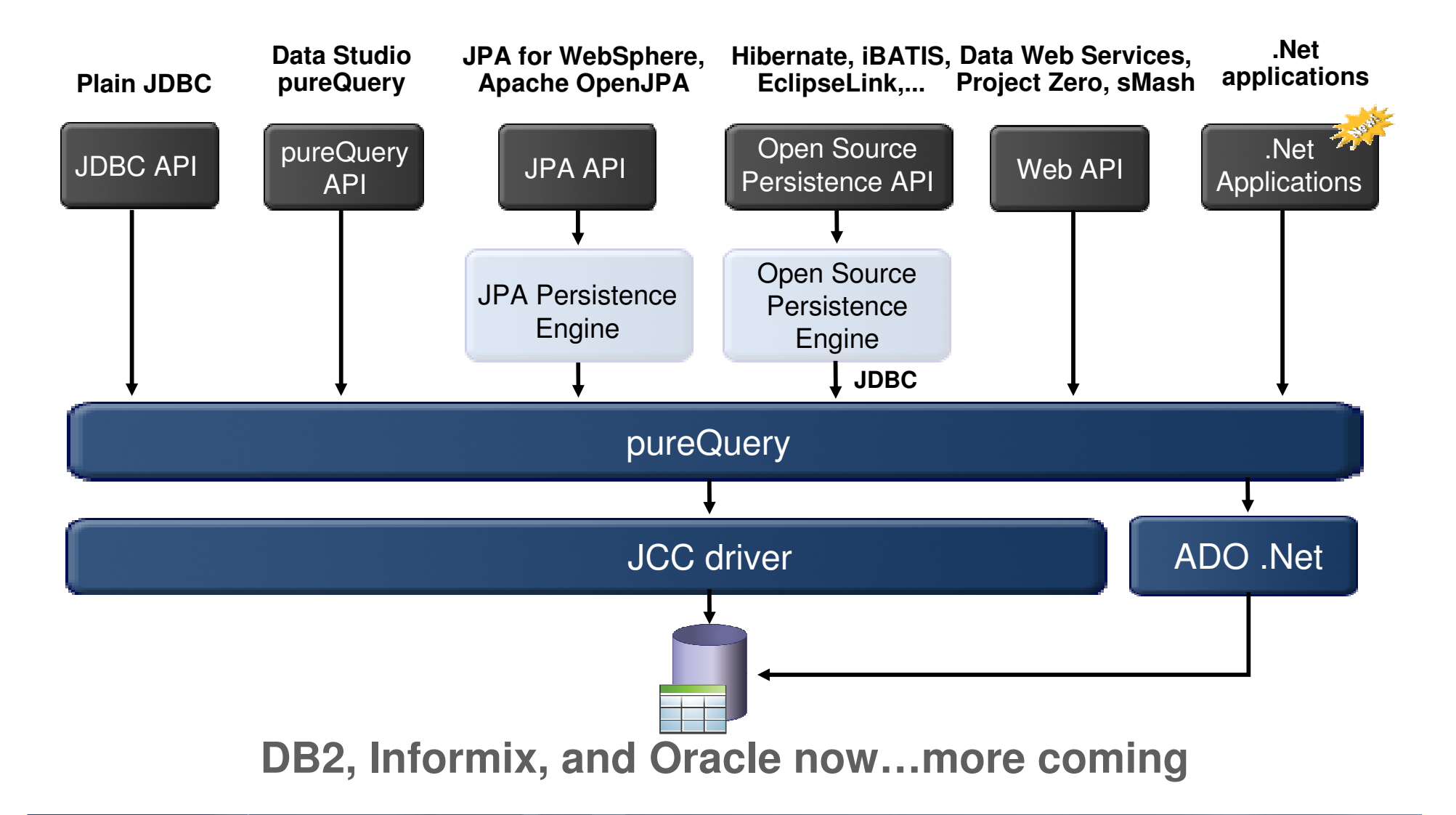

© 2007 IBM Corporation

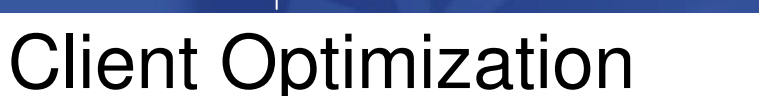

Improve Java data access performance for DB2 – without changing a line of code

- Captures SQL for Java applications
	- Custom-developed, framework-based, or packaged applications
- Bind the SQL for static execution without changing a line of code
	- New bind tooling included
- Delivers *static SQL execution* value to existing DB2 applications
	- Making response time predictable and stable by locking in the SQL access path pre-<br>execution rather than re-computing at access time execution, rather than re-computing at access time
	- Limiting user access to tables by granting execute privileges on the query packages rather than access privileges on the table
	- Aiding forecasting accuracy and capacity planning by capturing additional workload information based on package statistics
	- $-$  Drive down CPU cycles to increase overall capability
- Choose between dynamic or static execution at deployment time, rather than development time

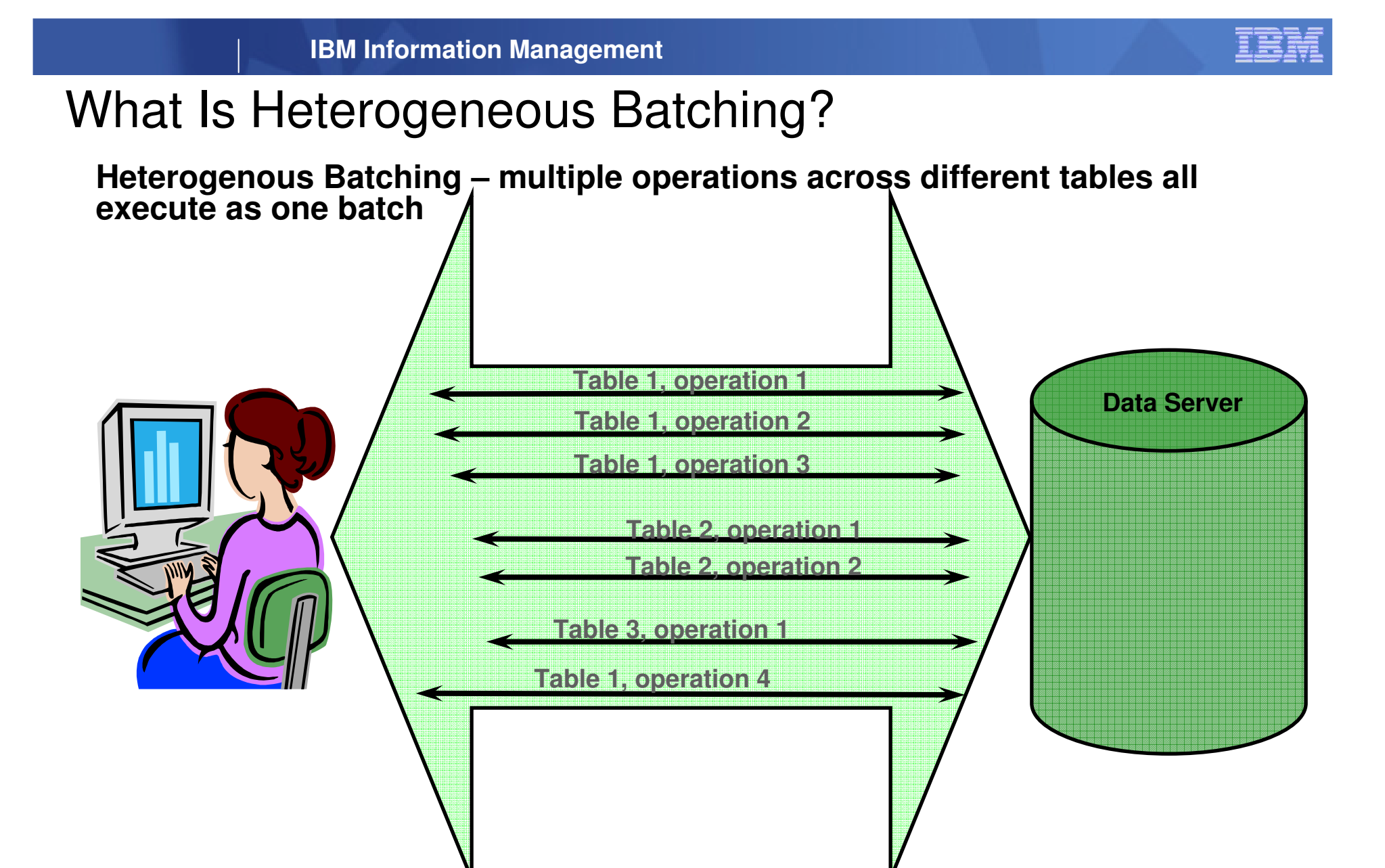

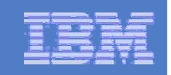

#### JDBC Batching v/s pureQuery Heterogeneous Batching

- $\overline{\phantom{a}}$  JDBC batching used by Hibernate Batcher is currently limited
	- Cannot batch entities that map to multiple<br>tables tables
		- Primary and Secondary tables. •
		- Inheritance Join and Table per class strategies
	- Cannot batch different operations against same table
		- Field level updates •
		- •Insert, update
	- Cannot batch different entities
	- Each batch is a message to the database
- Г. pureQuery heterogeneous batching plug-in for Hibernate on the other hand
	- Can batch entities that map to multiple<br>tables tables
	- Can batch different operations against the same table
	- Can batch different entities into a single batch
	- Combines insert, deletes, updates into<br>single batch single batch

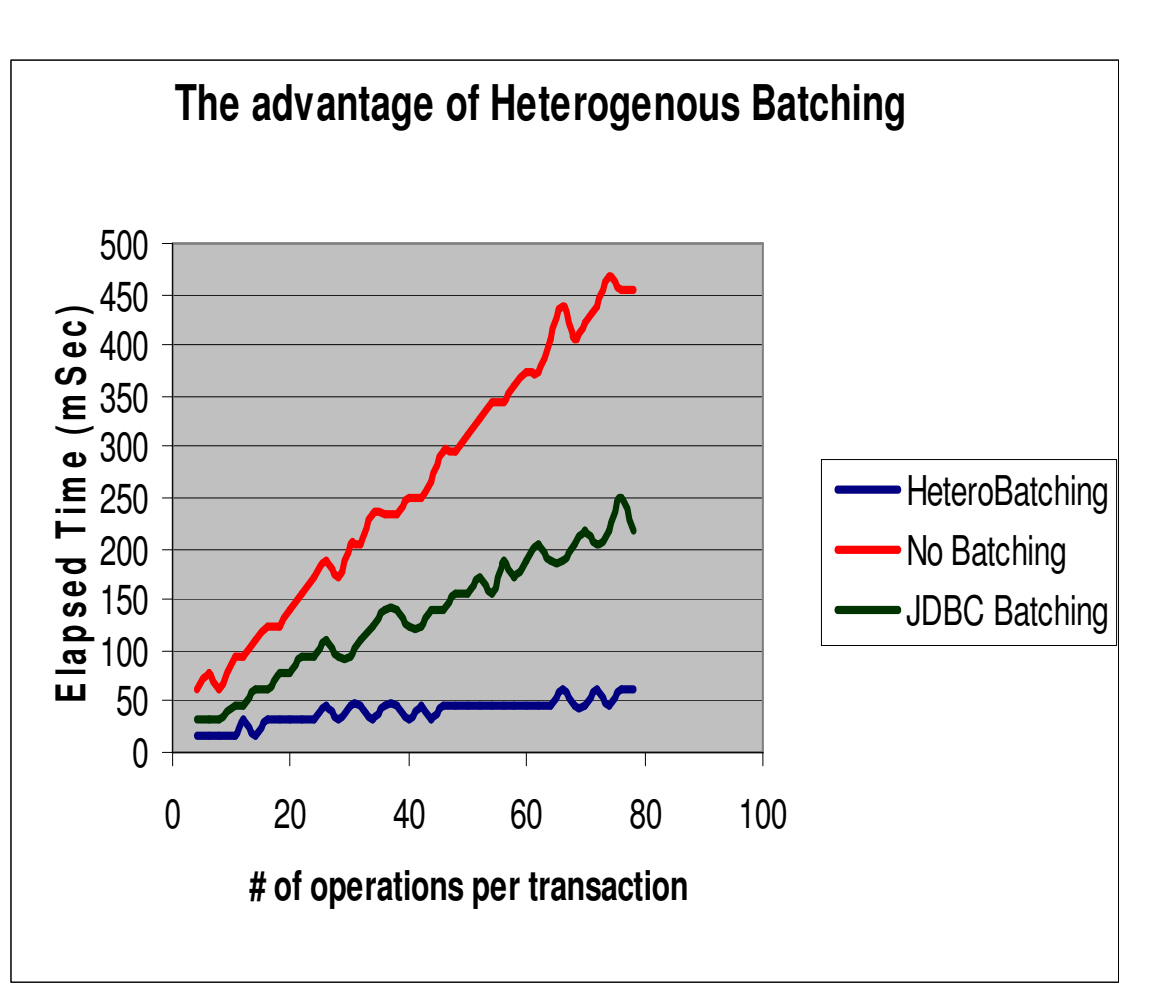

**\* Preliminary findings based on validation with a test designed to demonstrate heterogeneous batching differences. This is not intended to be a formal benchmark.**

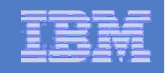

#### pureQuery – Stripping Literals from SQL

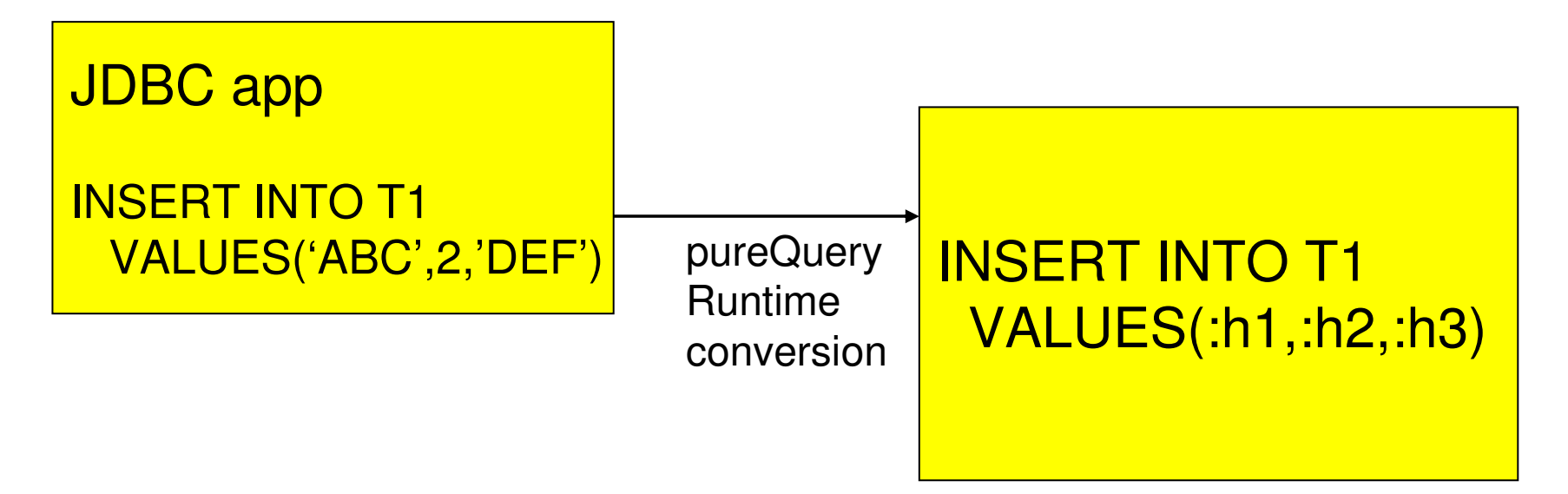

- pureQuery can identify statements that use no parameter markers, and strip the literals out at runtime
- significant performance gains:
	- less CPU cost at PREPARE
	- better use of dynamic statement cache

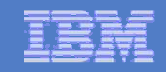

#### Optim pureQuery Runtime for z/OS

 $\overline{\phantom{a}}$  In-house testing shows double-digit reduction in CPU costs over dynamic JDBC

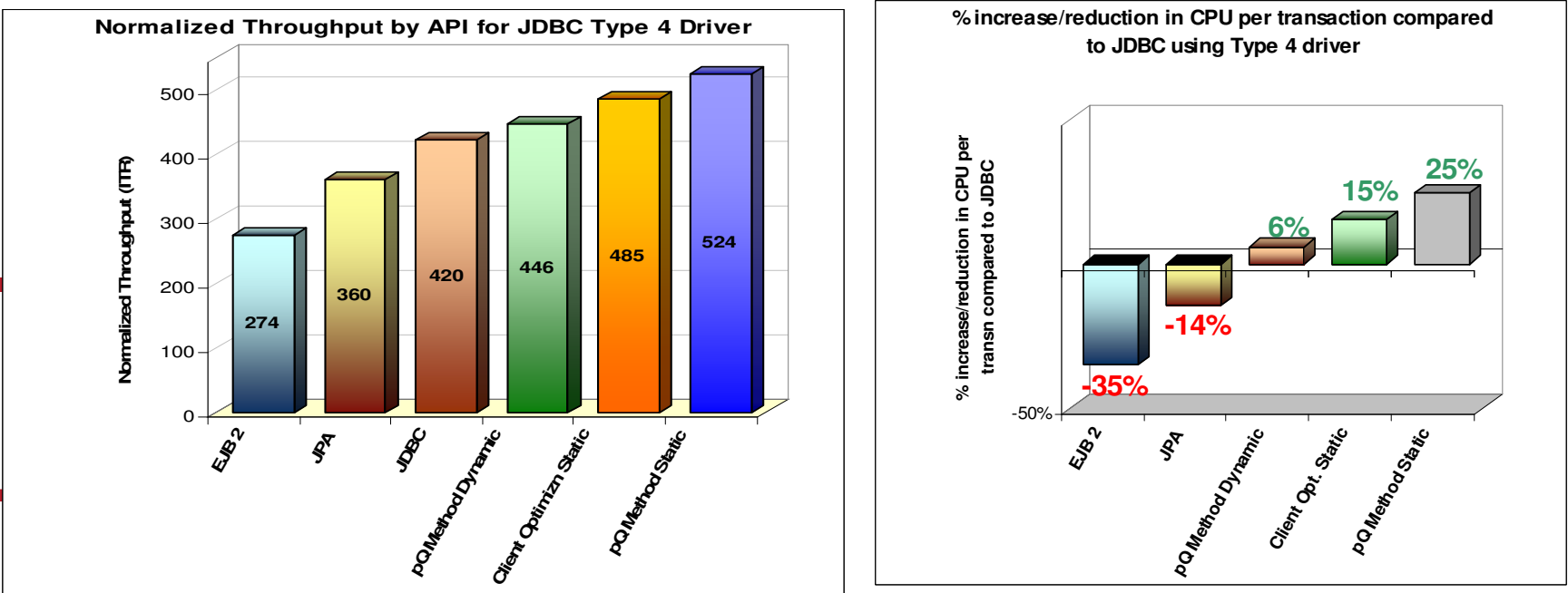

- Ì. IRWW – an OLTP workload, **Type 4 driver**
- Cache hit ratio between 70 and 85%
- **15% - 25% reduction on CPU per txn** over dynamic JDBC ×

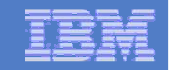

## Throughput Increase with .NET

- $\overline{\phantom{a}}$ Same IRWW OLTP application used for the Java tests but in .NET
- $\overline{\phantom{a}}$ Application access DB2 for z/OS via Windows Application Server (IIS)
- $\mathcal{L}_{\mathcal{A}}$ Throughput during static execution increased by 159% over dynamic SQL execution assuming a<br>79% statement cache bit ratio 79% statement cache hit ratio

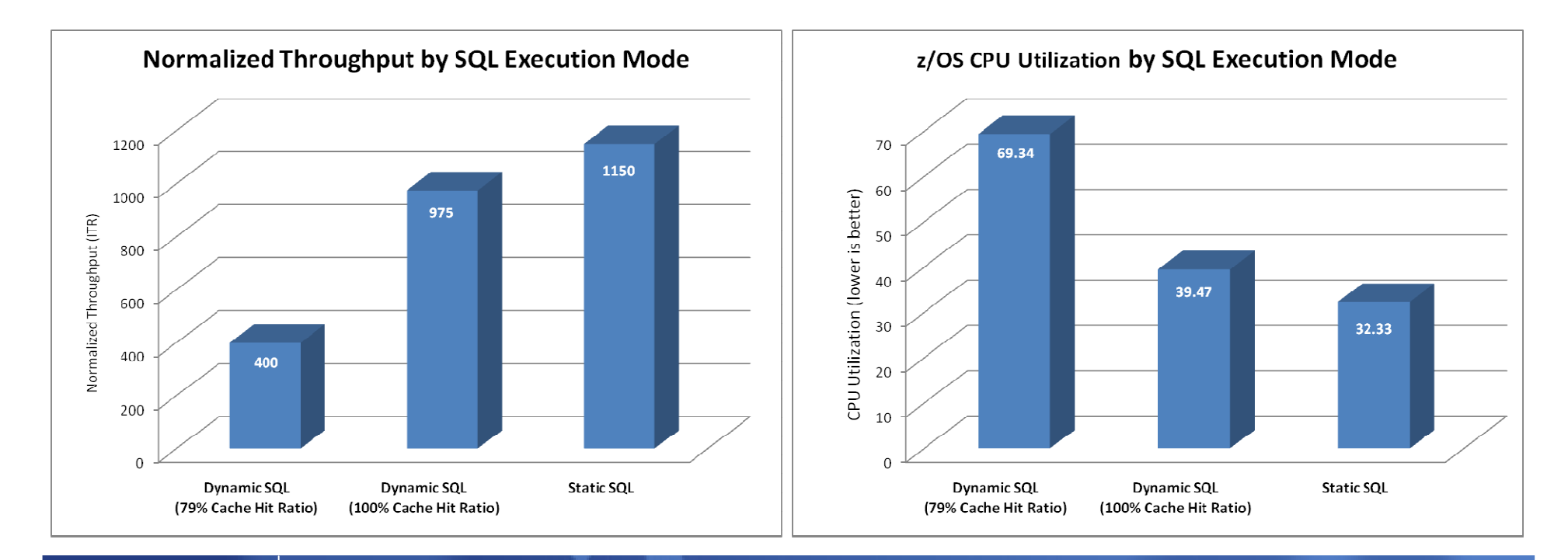

#### **Optim Development Studio – SQL Outline**

**Speed up problem isolation for developers – even when using frameworks**

private void deleteEntities ()

- Capture application-SQL-data object correlation (with or without the source code)
- Trace SQL statements to using code for faster problem isolation
- **Enhance impact analysis** identifying application code impacted due to database changes
- **Answer "Where used" questions** like "Where is this column used within the application?"
- ▉ Use with modern Java frameworks e.g. Hibernate, Spring, iBatis, OpenJPA

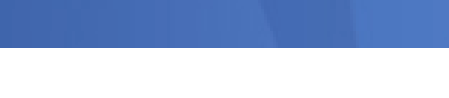

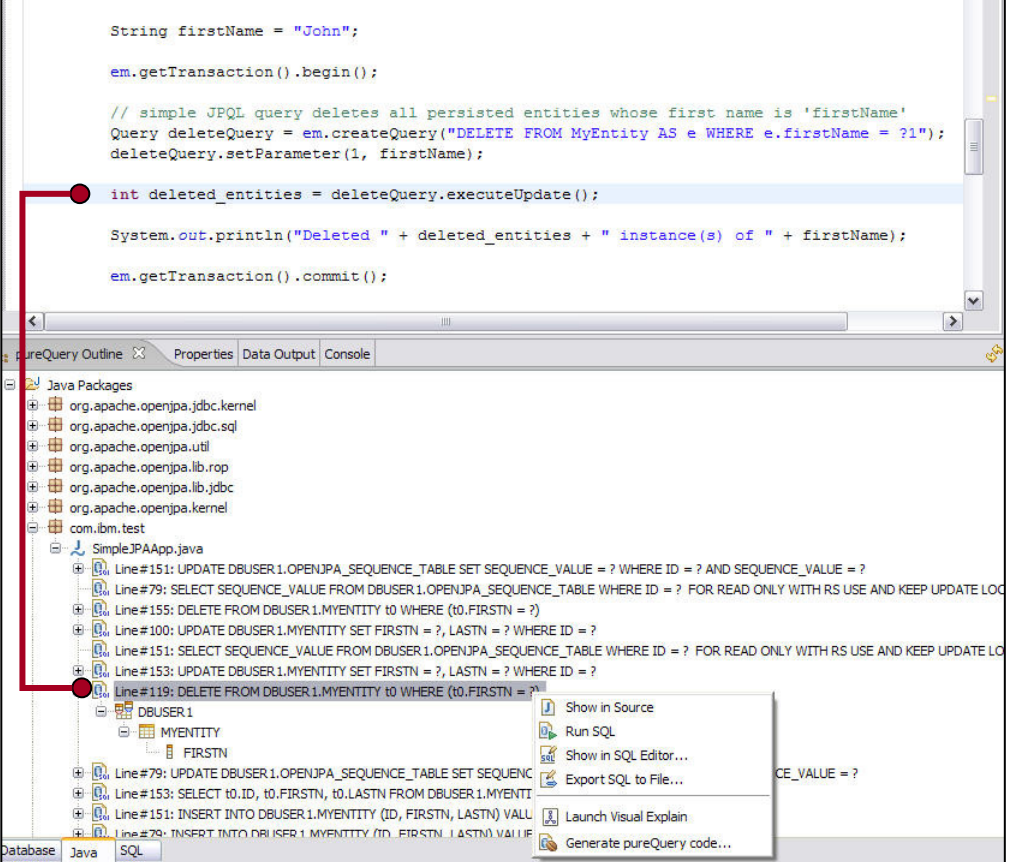

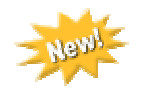

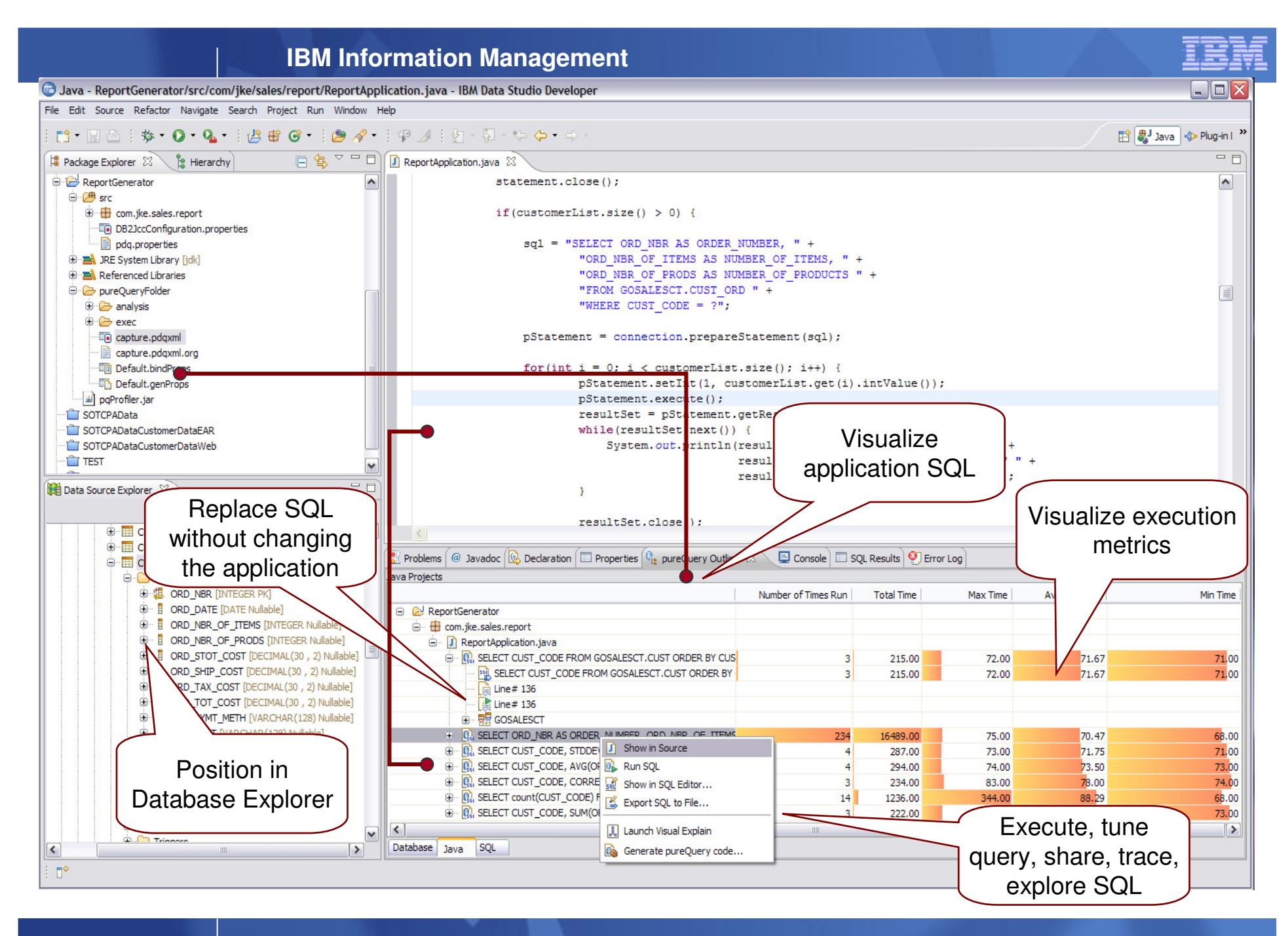

© 2007 IBM Corporation

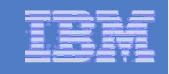

### **Optim Development Studio**

-Analyze Use of Sensitive Data in Applications

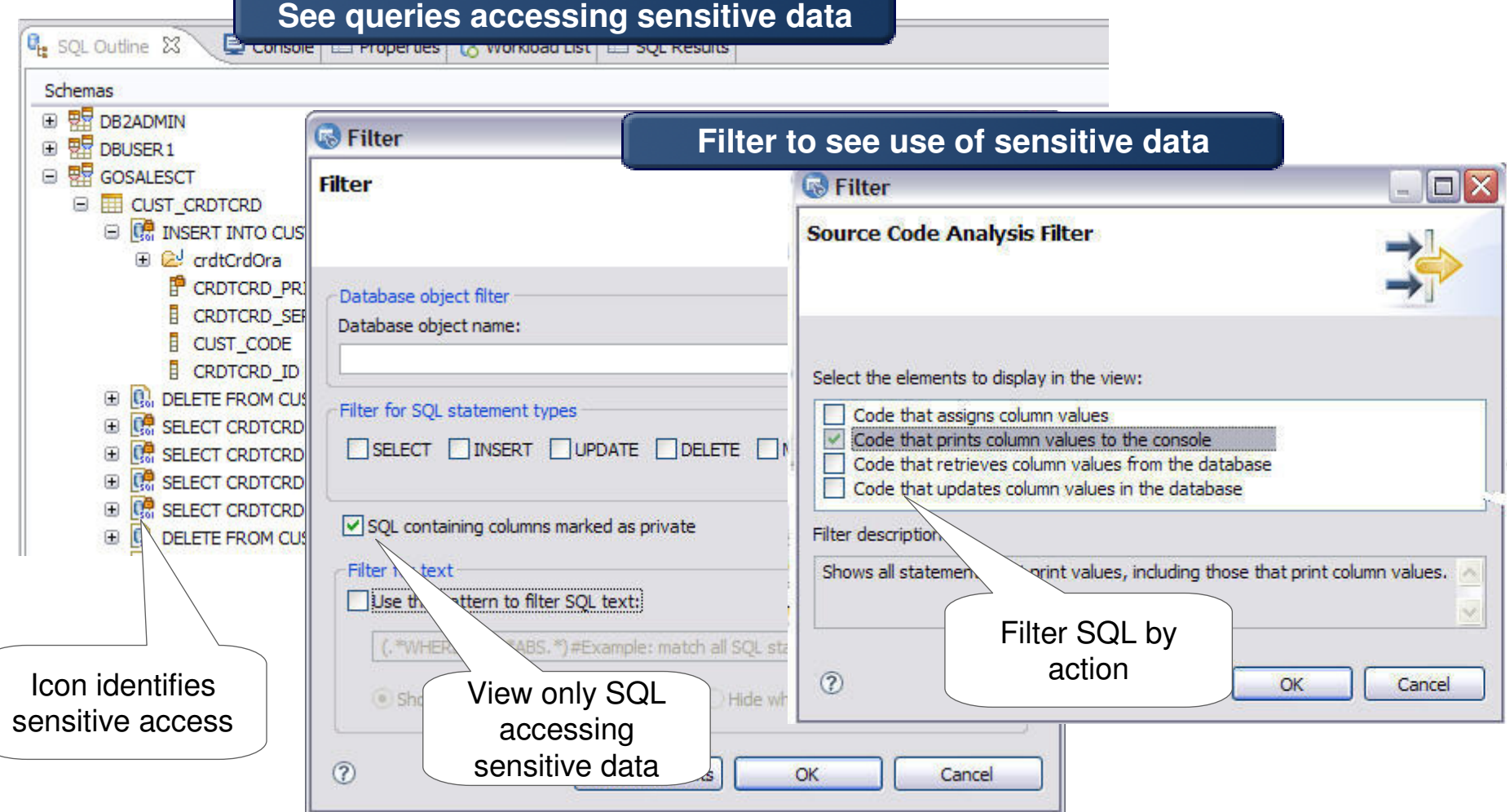

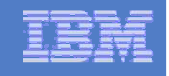

#### More Visibility, Productivity, and Control of Application SQL

- Capture SQL with pureQuery
	- Capture performance and application metadata, works with:

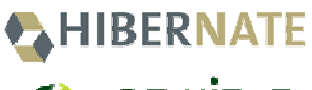

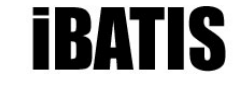

**Architecture**

**Java Persistence** 

- Optimize
	- $-$  Review and share SQL
		- Visualize hotspots
		- • Analyze impacts from schema changes
		- Trace SQL to originating source  $\bullet$
	- Optimize and replace SQL
		- •**using Optim Query Tuner to get advice**
	- $-$  Create approved SQL list
- Deploy
	- Configure execution properties
	- $-$  Optionally bind for static execution

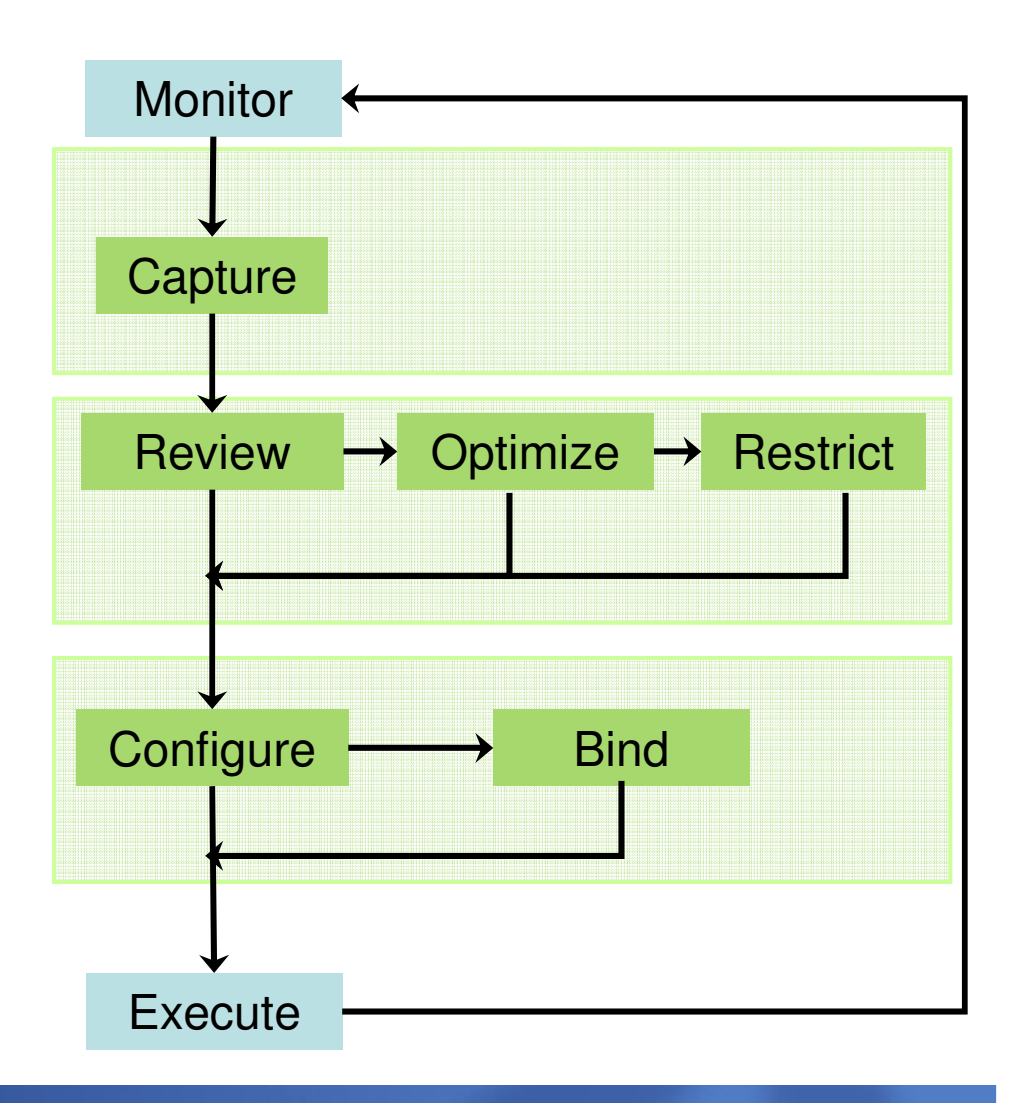

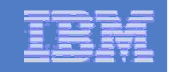

#### **Optim Database Administrator**

–Deploy without Disruption

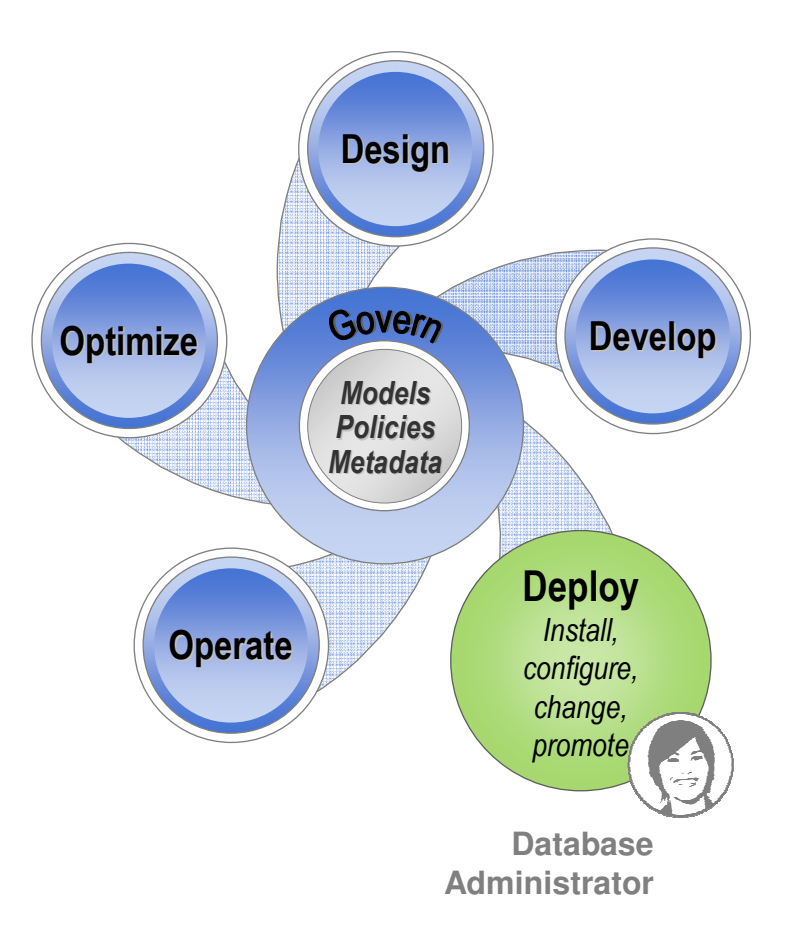

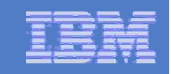

## Optim Database Administrator…

Improves DBA productivity and reduces application outages by automating and simplifying complex DB2 structural changes including change-in-place as well as database migration scenarios.

- **Models, automates and** deploys complex schema changes
- **IDENTIFIER IDENTIFIER 1997** Identifies dependencies and analyzes impact to mitigate deployment risk
- **Preserves data, dependent** objects, privileges, and application binding
- Synchronizes, copies, clones, or merges database schema definitions from the source to the target
- 54 $\mathcal{L}(\mathcal{L})$  Documents changes for collaboration and audit

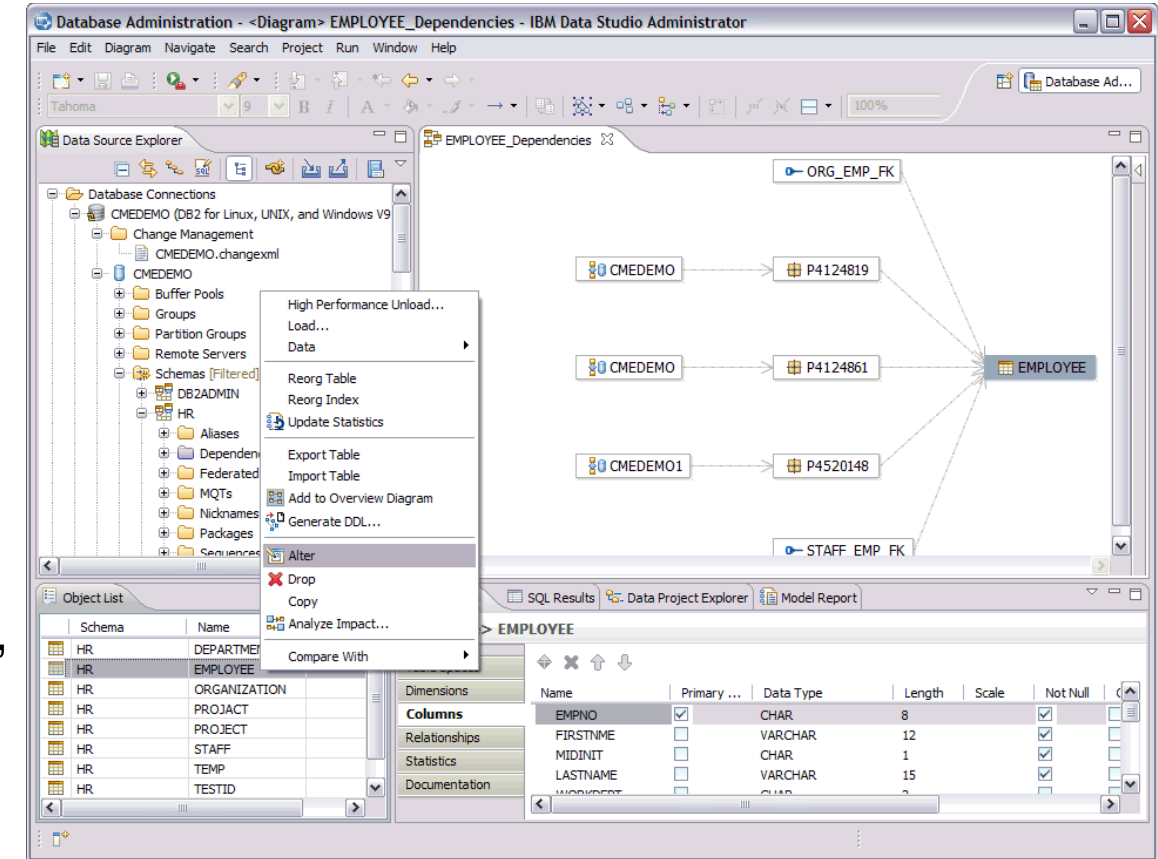

#### IBM Information Management

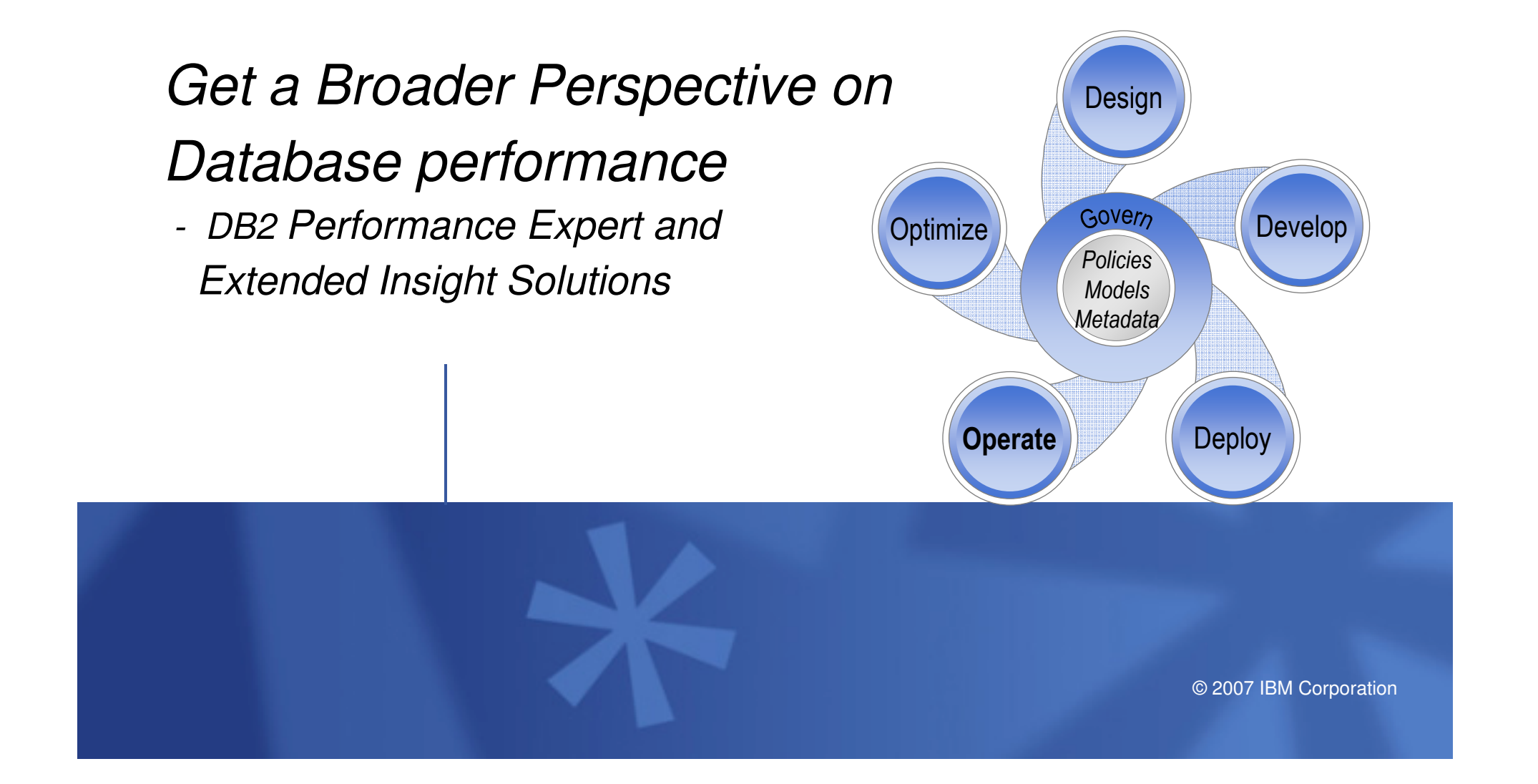

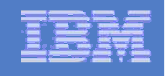

#### Get a Broader Perspective on DB Performance

- - Toughest issue for Web applications
	- Problem diagnosis and resolution/Where is the time spent in application?

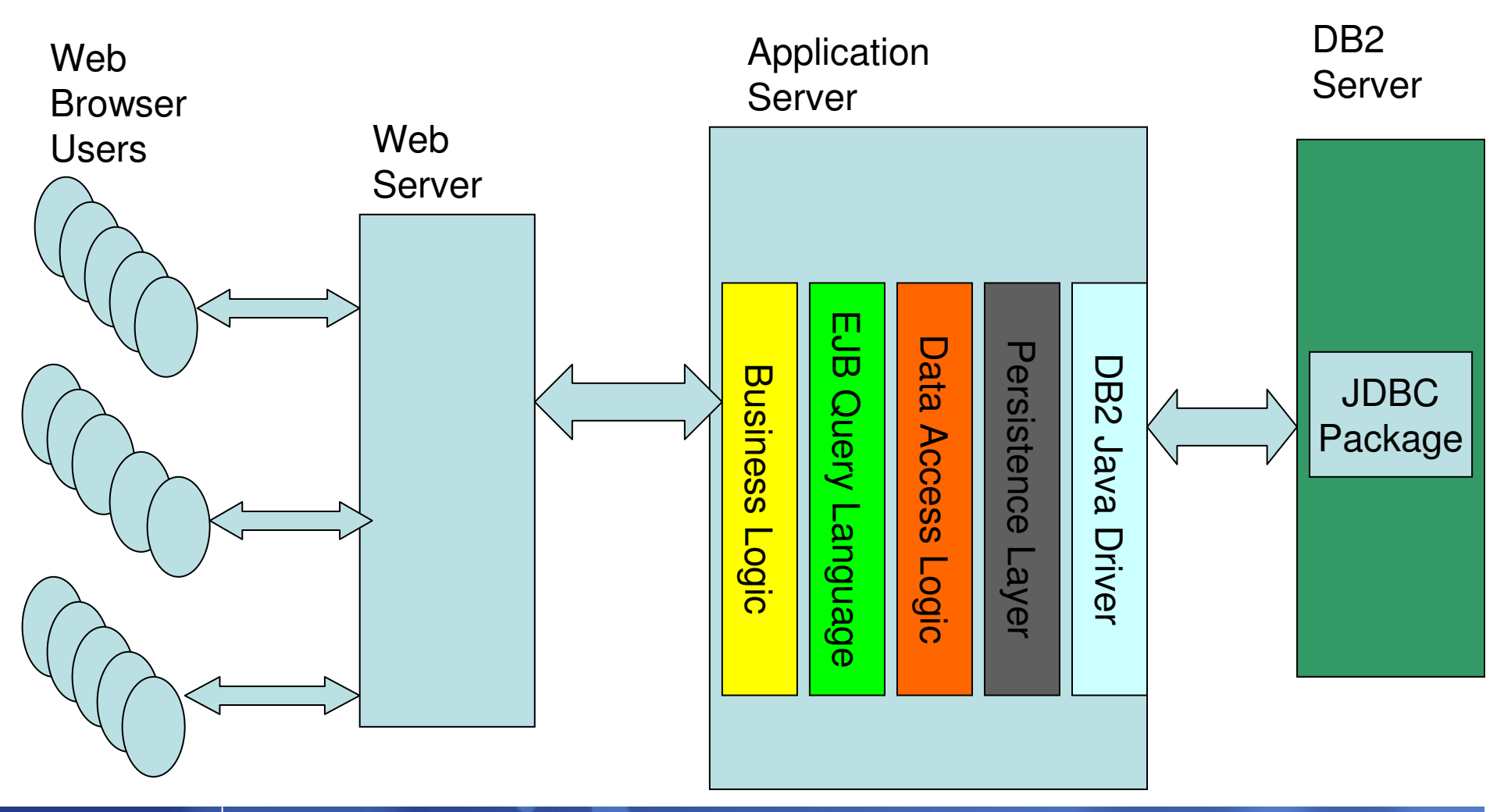

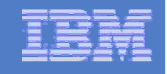

Where is my DB application spending its time?

Customer Job Roles – A Barrier to a "Holistic View"

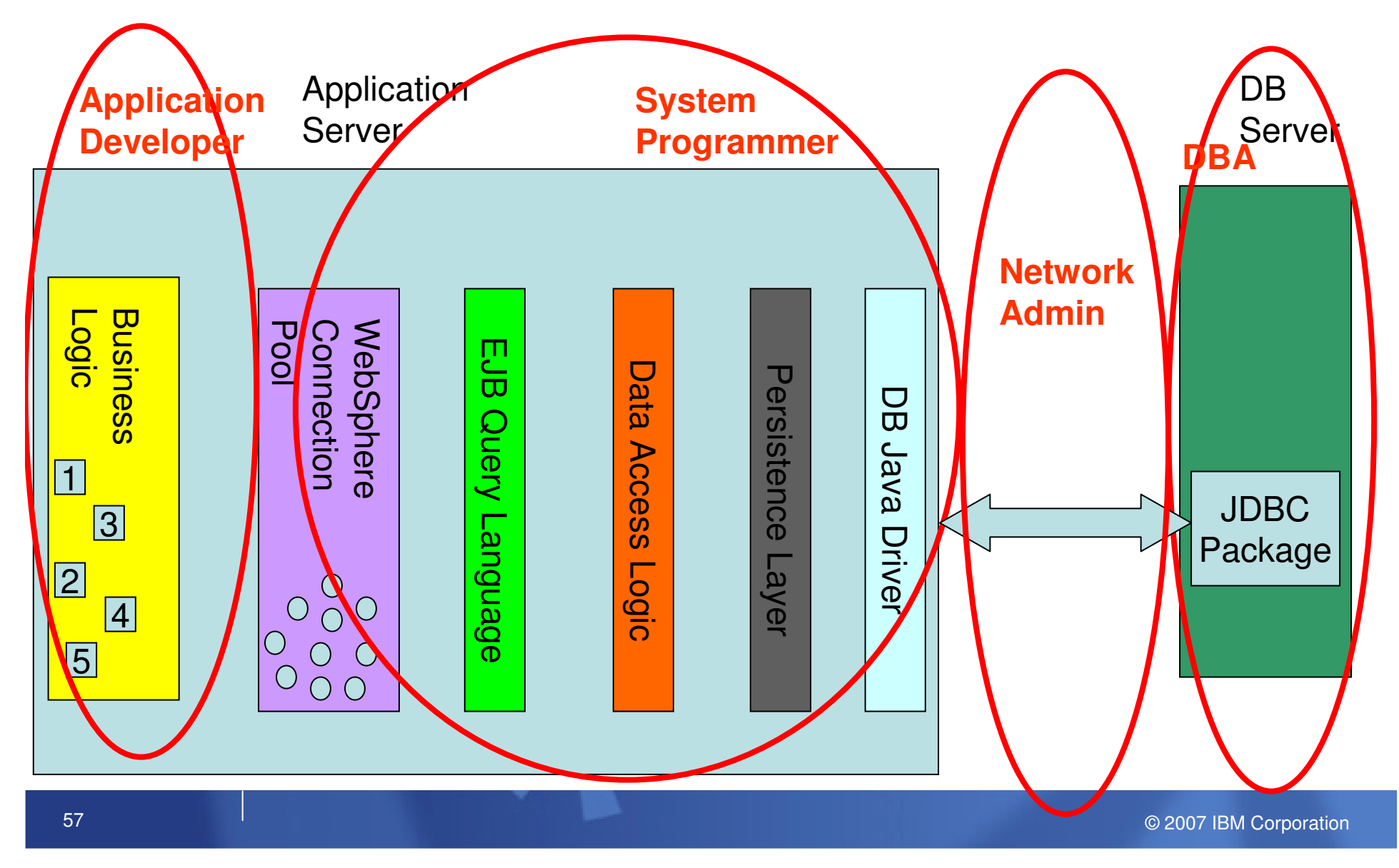

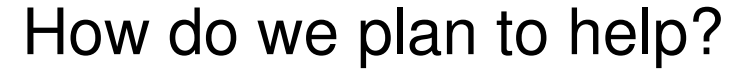

- Show me what my application is seeing T.
- Let me figure out where in the software/hardware stack my problem is  $\blacksquare$
- Is it really my problem, or someone elses ?  $\overline{\phantom{a}}$
- Include database related information from WebSphere  $\mathbf{r}$

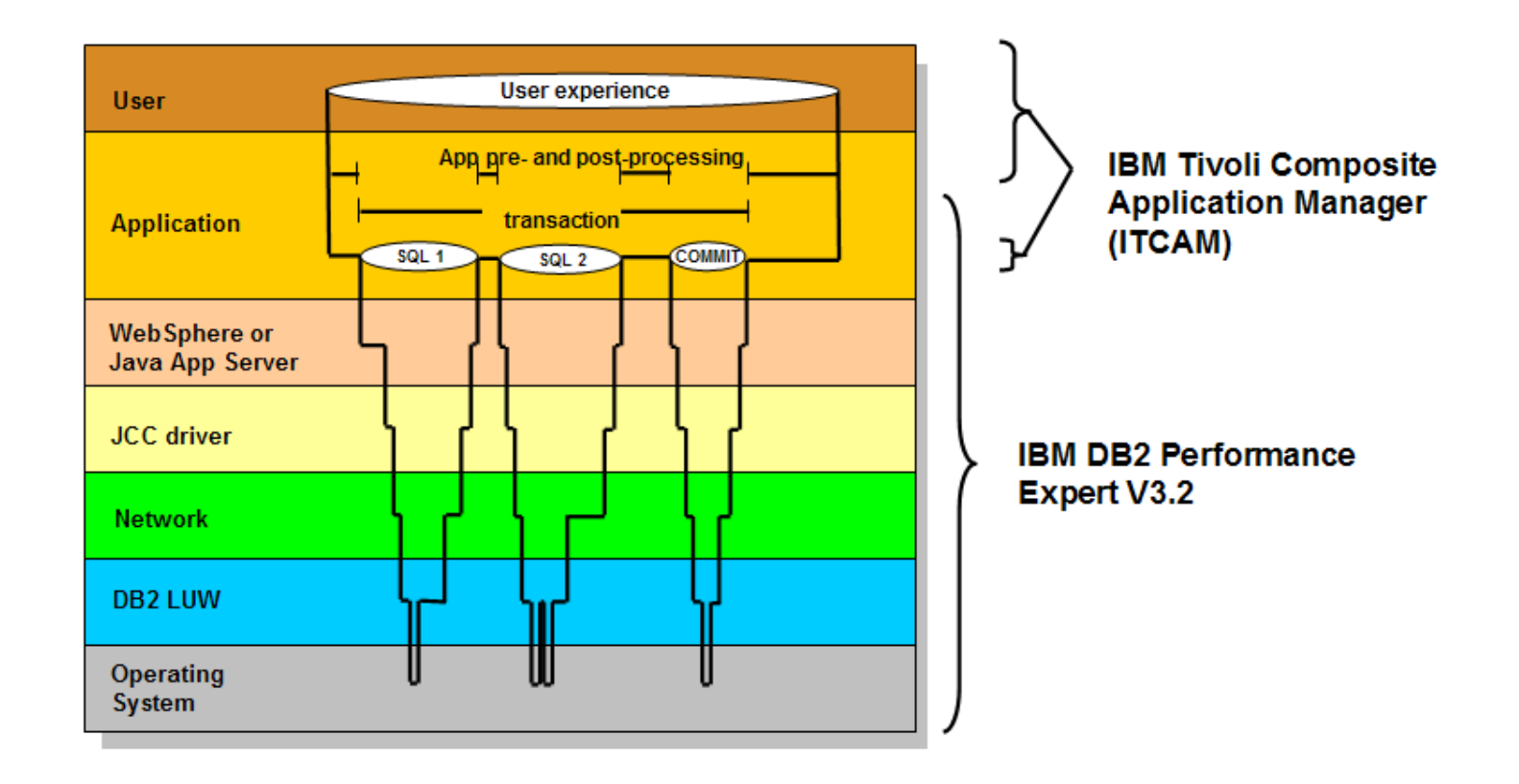

#### Manage to Service Level Agreements**DB2 Performance Expert and Extended Insight Feature**

- A single point for monitoring, analysis and control of multiple DB2 instances to improve service level management
	- •With monitor information like time spent in application, in connection pooling, in the driver, or in the network
- Monitor DB2 for Linux, UNIX, and Windows servers
	- Application monitoring
	- WLM monitoring
	- Engine monitoring
	- OS monitoring
	- Partition analysis
	- Realtime and historical data
	- Dashboards and alerts

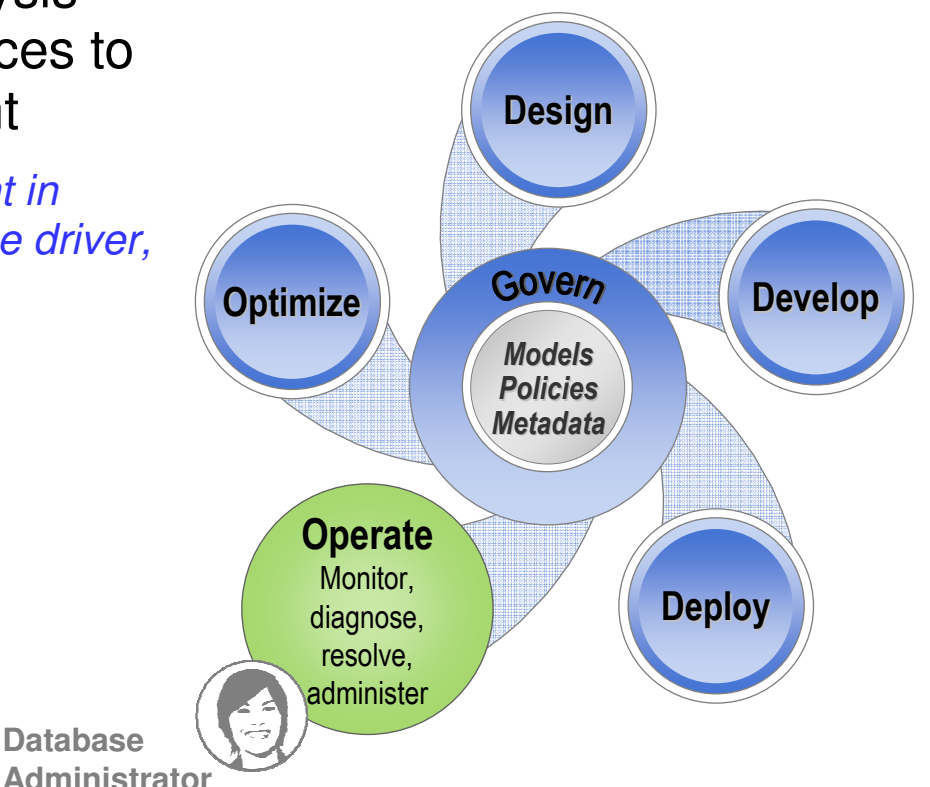

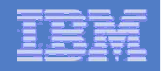

## **Diagnose overall application response time –**

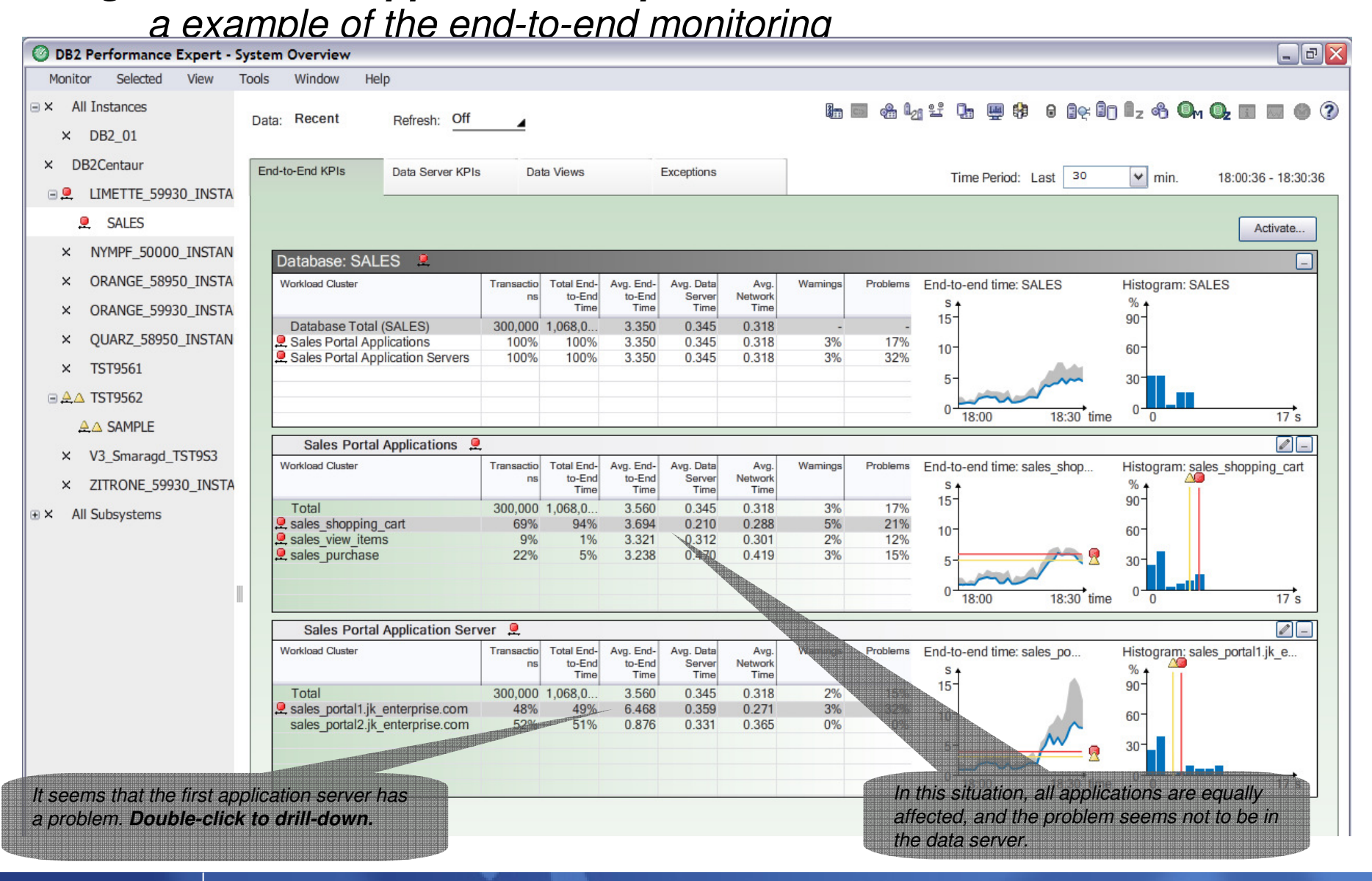

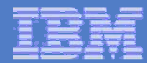

## Diagnose Application Server

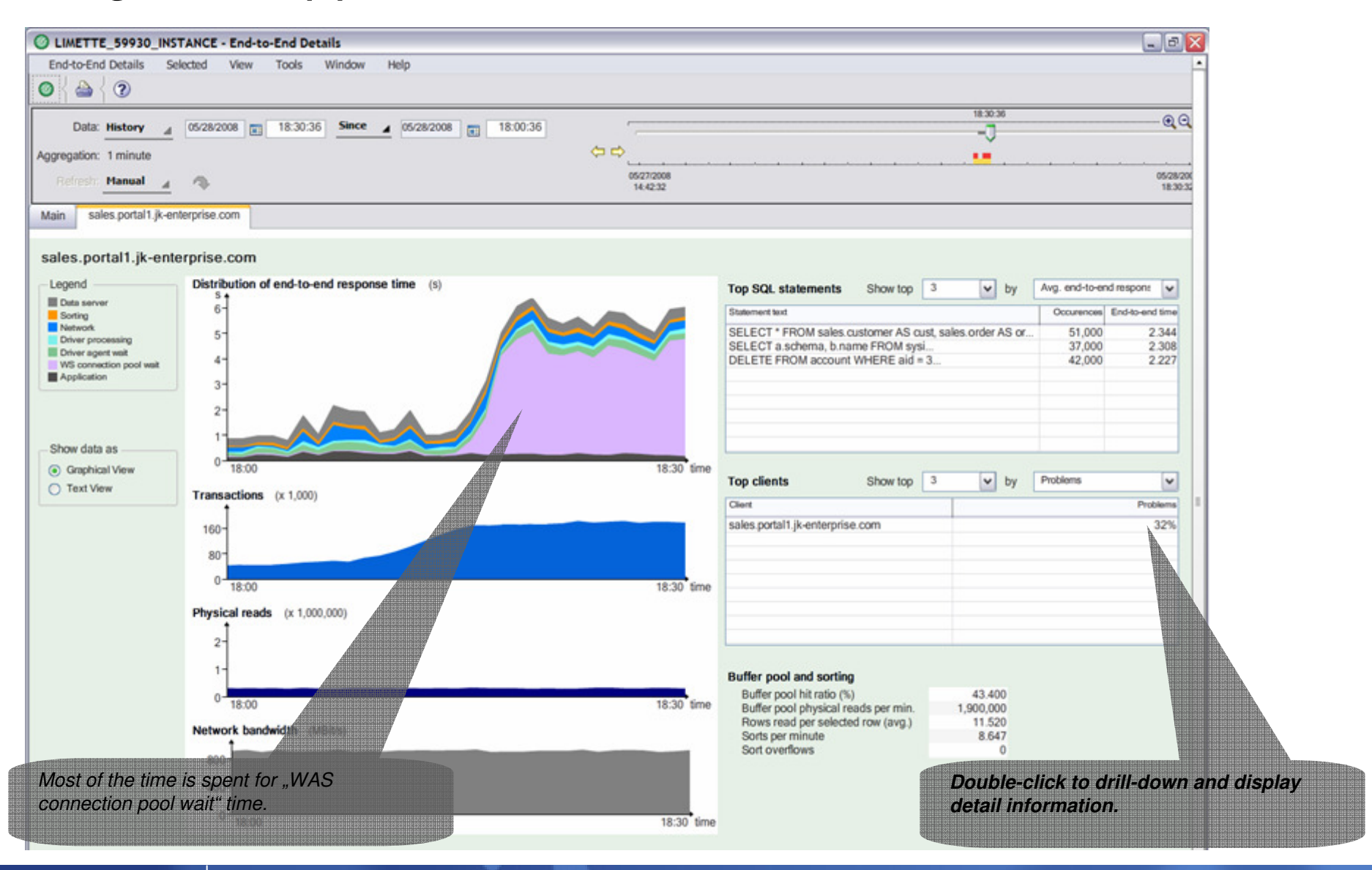

#### **IBM Information Management**

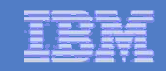

# Diagnose on connection Pool ...

![](_page_61_Picture_38.jpeg)

#### Optim Database Performance Manager future directions -- Associate SQL with Java Source

![](_page_62_Picture_329.jpeg)

## Database Support by Product (as of today)

![](_page_63_Picture_183.jpeg)

![](_page_64_Picture_15.jpeg)

![](_page_64_Picture_2.jpeg)

![](_page_64_Picture_3.jpeg)

![](_page_65_Picture_80.jpeg)

## **IBM Optim Solutions**

- Optim Solutions Page:
	- http://www.ibm.com/software/data/optim/
- **Service Service**  IBM Integrated Data Management (Optim and Data Studio):
	- http://www.ibm.com/developerworks/spaces/optim
		- Tutorials
		- Downloads
		- <u>Forum</u>s / Blogs
		- Join the community!
- New demo: **Optim solutions for accelerating Java database access**
	- https://www.ibm.com/developerworks/offers/lp/demos/summary/imoptimsolutionsforjava.html

![](_page_66_Figure_1.jpeg)

#### Disclaimer

**© Copyright IBM Corporation [current year]. All rights reserved.**

**U.S. Government Users Restricted Rights - Use, duplication or disclosure restricted by GSA ADP ScheduleContract with IBM Corp.**

**THE INFORMATION CONTAINED IN THIS PRESENTATION IS PROVIDED FOR INFORMATIONAL PURPOSES ONLY. WHILE EFFORTS WERE MADE TO VERIFY THE COMPLETENESS AND ACCURACY OF THE INFORMATION CONTAINED IN THIS PRESENTATION, IT IS PROVIDED "AS IS" WITHOUT WARRANTY OF ANY KIND, EXPRESS OR IMPLIED. IN ADDITION, THIS INFORMATION IS BASED ON IBM'S CURRENT PRODUCT PLANS AND STRATEGY, WHICH ARE SUBJECT TO CHANGE BY IBM WITHOUT NOTICE. IBM SHALL NOT BE RESPONSIBLE FOR ANY DAMAGES ARISING OUT OF THE USE OF, OR OTHERWISE RELATED TO, THIS PRESENTATION OR ANY OTHER DOCUMENTATION. NOTHING CONTAINED IN THIS PRESENTATION IS INTENDED TO, NOR SHALL HAVE THE EFFECT OF, CREATING ANY WARRANTIES OR REPRESENTATIONS FROM IBM (OR ITS SUPPLIERS OR LICENSORS), OR ALTERING THE TERMS AND CONDITIONS OF ANY AGREEMENT OR LICENSE GOVERNING THE USE OF IBM PRODUCTS AND/OR SOFTWARE.**

IBM, the IBM logo, ibm.com, and DB2 are trademarks or registered trademarks of International Business Machines Corporation in the United States, other countries, or both. If these and other IBM trademarked terms are marked on their first occurrence in this information with a trademark symbol (® or ™), these symbols indicate U.S. registered or common law trademarks owned by IBM at the time this information was published. Such trademarks may also be registered or common law trademarks in other countries. A current list of IBM trademarks is available on the Web at "Copyright and trademark information" at www.ibm.com/legal/copytrade.shtml

Other company, product, or service names may be trademarks or service marks of others.